# **Sterowanie jakością**

#### **Wprowadzenie Podstawowe pojęcia statystyki matematycznej**

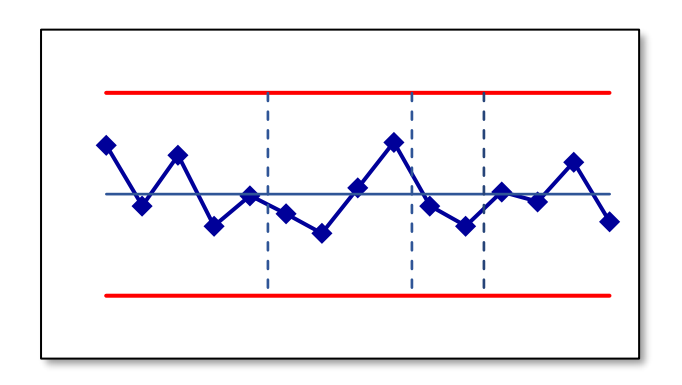

**Materiały http://pracownicy.uz.zgora.pl/ipajak/**

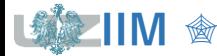

*Sterowanie jakością*

## **Jakość**

*Jakość* jest kategorią filozoficzną, oznaczającą w sensie ogólnym – własność, rodzaj, gatunek, wartość danego przedmiotu, w znaczeniu zaś ściślejszym – cechę lub zespół cech odróżniający dany przedmiot od innych bądź też całokształt cech danego przedmiotu, istotnych ze względu na jego strukturę wewnętrzną oraz ze względu na jego stosunki, oddziaływania i związki z otoczeniem. *PWN*

*Jakość* to przewidywany, stopień jednorodności i niezawodności przy możliwych niskich kosztach i dopasowaniu do wymagań rynku. *E. Deming*

*Jakość* to spełnienie przez produkt określonych wymagań, głównie wymagań nabywców.

*P.B. Crosby*

*Jakość* to ogół właściwości obiektu wiążących się z jego zdolnością do zaspokajania potrzeb stwierdzonych i oczekiwanych. *PN ISO 8402:1996*

*Jakość* to stopień, w jakim zbiór *inherentnych właściwości* spełnia *wymagania* (*inherentny* to przeciwny do "przypisany", oznacza istniejący sam w sobie, szczególnie jako status właściwości, właściwość to "cecha wyróżniająca", a *wymagania* to potrzeba lub oczekiwanie, które zostało ustalone, przyjęte zwyczajowo lub jest obowiązkowe").

*PN-EN ISO 9000:2000 Systemy zarządzania jakością. Podstawy i terminologia*

*Jakość* to zaspokajanie oczekiwanych potrzeb klienta.

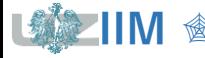

#### *Koncepcje w rozwoju zarządzania jakością*

▪ kontrola techniczna, kontrola jakości (*ang. quality inspection*)

kontrola techniczna – decyzja o przyjęciu lub odrzuceniu wyrobu

kontrola jakości – jakości nie da się wymusić działaniami kontrolnymi, jakość należy wytworzyć (jednostki laboratoryjne, badawcze)

■ sterowanie jakością (*ang. quality control*)

kontrolowanie i korygowanie (regulacja tzn. sterowanie w układzie zamkniętym z pętlą sprzężenia zwrotnego – wykorzystanie informacji o efektach kontroli jakości pozwala na korygowanie procesu wytwarzania)

▪ zapewnienie jakości (*ang. quality assurance*)

planowe i systematyczne działania służące spełnieniu wymagań jakościowych: regularne inspekcje, przeglądy, system zapewnienia jakości jest formalnie opisany, stosowany i monitorowany

▪ zarządzanie przez jakość (*ang. Total Quality Management*)

każdy aspekt działalności przedsiębiorstwa jest podporządkowany zapewnieniu jakości

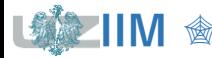

## **Sterowanie jakością**

*Sterowanie jakością* obejmuje zarówno monitorowanie procesów (rozumiane jako stałe śledzenie i przekazywanie informacji), jak i eliminowanie przyczyn niezadowalającego wykonawstwa na wszystkich etapach cyklu istnienia wyrobu.

*PN-ISO 8402:1994*

*Sterowanie jakością* to metody i działania podejmowane w celu spełnienia wymagań jakościowych.

*PN-ISO 3534-2:1994*

#### *Zasięg sterowania jakością*

■ małe obwody sterowania jakością (MOSJ)

wykorzystują dane z jednego stanowiska pracy do sterowania jakością na tym stanowisku, obejmują głównie obszar produkcji

**• lokalne obwody sterowania jakością (LOSJ)** 

wykorzystują dane z przebiegu procesów produkcyjnych do sterowania procesami projektowania wyrobu i planowania produkcji

**• rozległe obwody sterowania jakością (ROSJ)** 

decydują o strategii przedsiębiorstwa

*A. Hamrol, W. Mantura - Zarządzanie jakością. Teoria i praktyka, z przykładami, PWN 2005*

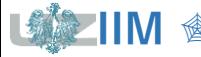

### **Zasięg sterowania jakością**

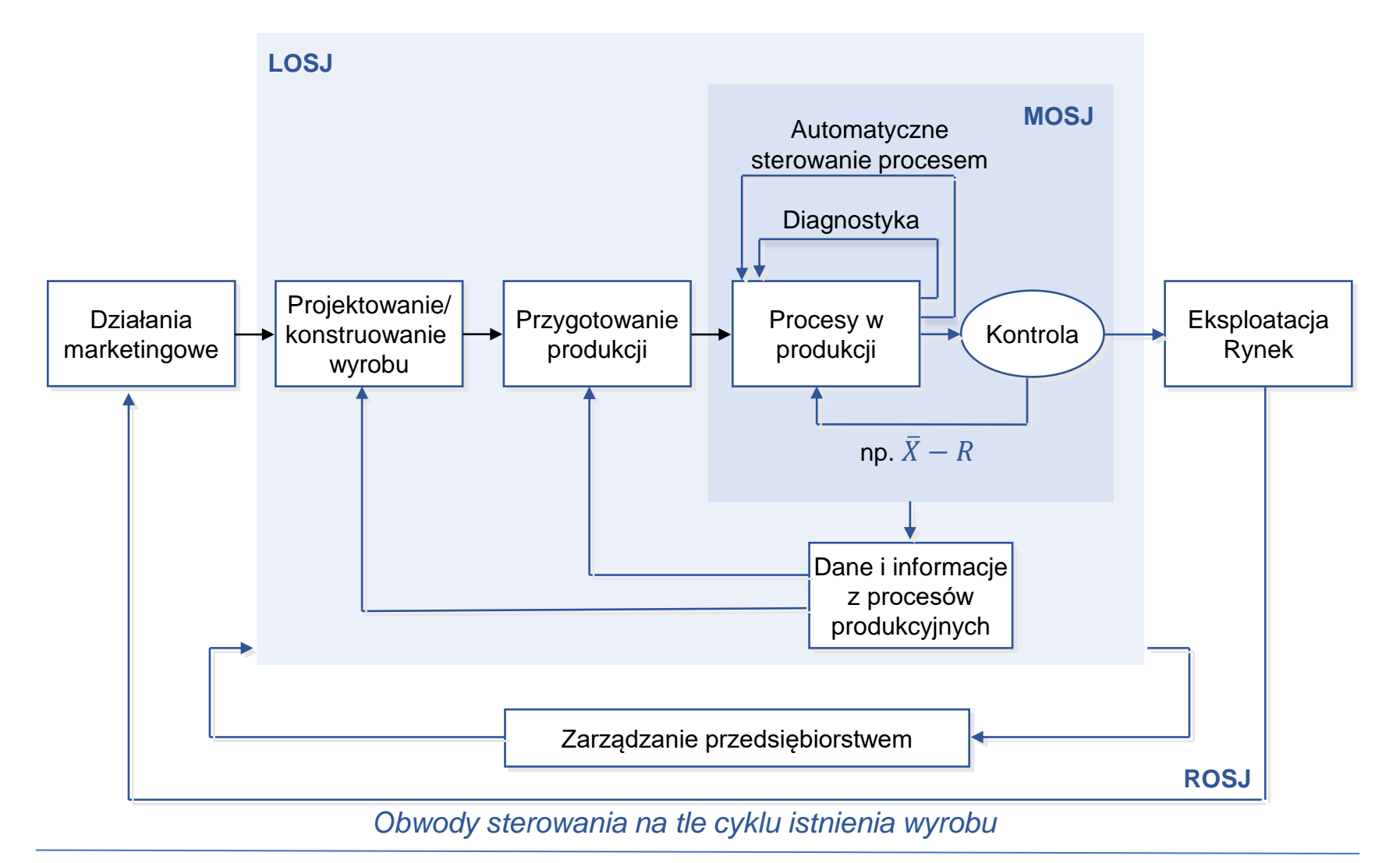

*A. Hamrol, W. Mantura - Zarządzanie jakością. Teoria i praktyka, z przykładami, PWN 2005*

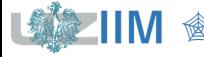

## **Statystyczne sterowanie procesem**

*Statystyczne sterowanie procesem* (*ang. Statistical Process Control, SPC*) to sterowanie jakością z wykorzystaniem narzędzi statystycznych, *SPC* to jedno z najczęściej stosowanych podejść w sterowaniu jakością.

W *SPC* najczęściej wykorzystywane są metody należące do siedmiu podstawowych narzędzi sterowania jakością:

- diagram procesu
- karta kontrolna
- arkusz analityczny
- wykres Ishikawy
- diagram Pareto
- histogram
- punktowy diagram korelacji

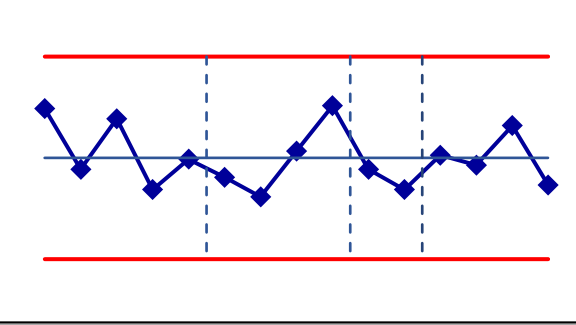

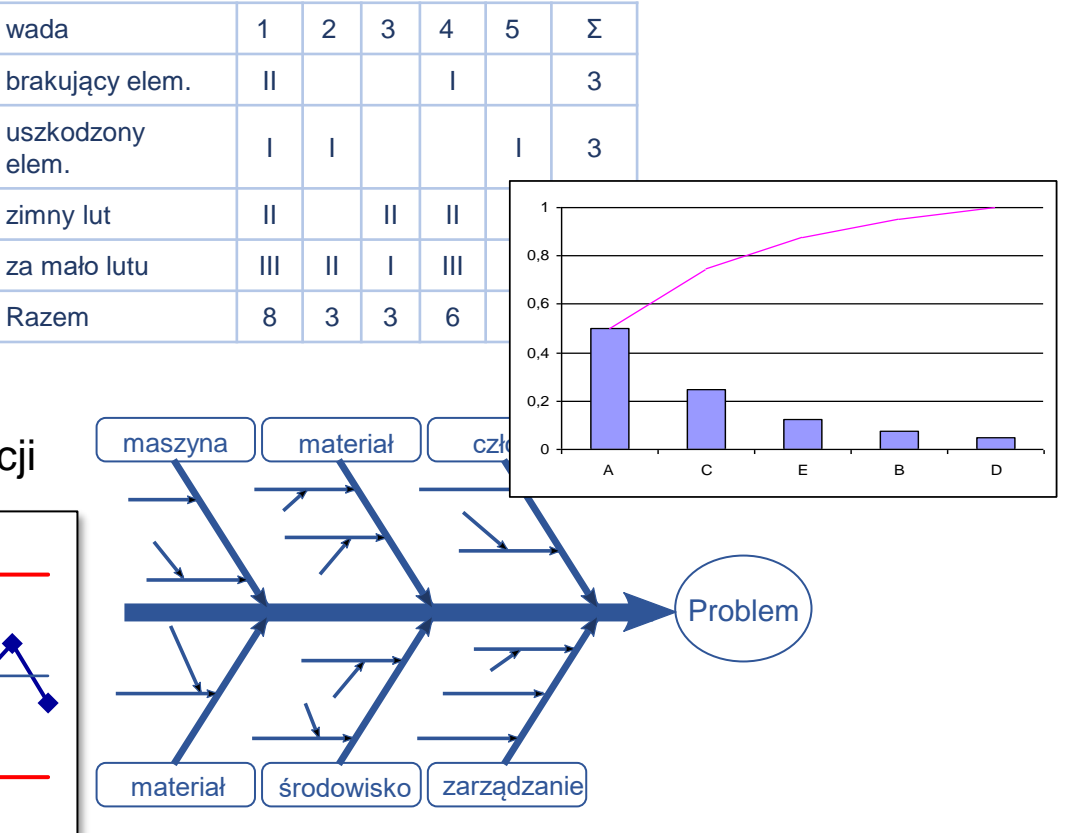

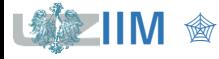

#### **Literatura**

#### *Literatura polskojęzyczna*

- 1. Hamrol A.: Zarządzanie jakością z przykładami. PWN, Warszawa 2008
- 2. Dietrich E., Schulze A.: Metody statystyczne w kwalifikacji środków pomiarowych maszyn i procesów produkcyjnych, Notika System, Warszawa 2000
- 3. Hamrol A., Mantura W.: Zarządzanie jakością, PWN Warszawa 2004
- 4. Grzenkowicz N., i inni: Zarządzanie jakością metody i instrumenty controllingu jakości. Wyd. Wydziału Zarządzania Uniwersytetu Warszawskiego, Warszawa 2009
- 5. Sałaciński T.: SPC Statystyczne sterowanie procesami produkcji. Oficyna Wydawnicza Politechniki Warszawskiej, Warszawa 2009

#### *Literatura anglojęzyczna*

- 1. Wild C. J., Seber G. A. F. *Chance Encounters: A First Course in Data Analysis and Inferencje* – John Wiley & Sons, New York 1999
- 2. Devore J., Farnym N., Doi J. *Applied Statistics for Engineers and Scientists*, Cengage Learning, Stanford, 2000
- 3. Montgomery D., *Introduction to Statistical Quality Control* John Wiley & Sons, New York 2009

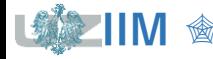

*"There are three kinds of lies: lies, damned lies, and statistics."*

*"Są 3 rodzaje kłamstw: kłamstwo, bezczelne kłamstwo i statystyka."*

*"The average human has one breast and one testicle" Des MacHale*

*"Przeciętny człowiek ma jeden mózg i jedno jądro."*

*"The interesting thing about averages is that they hide the truth very effectively." Avinash Kaushik*

*" Ciekawostka dotycząca średnich polega na tym, że bardzo skutecznie ukrywają prawdę"*

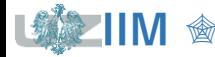

#### **Statystyka matematyczna – pojęcia podstawowe**

*Populacja* (*populacja generalna*) – zbiór elementów (osób, rzeczy, zjawisk), podlegających badaniu ze względu na jedną lub więcej cech.

*Cechy statystyczne* mogą być:

▪ *mierzalne* (*ilościowe*)

przyjmują wartości ze zbioru liczbowego (np.: długość, waga)

▪ *niemierzalne* (*jakościowe*)

cechy których nie można wyrazić ilościowo, są opisywane słownie lub wyrażane przy pomocy wybranej skali (np.: płeć, kolor, funkcjonalność).

*Próba* (*populacja próbna*) – wybrany w określony sposób (np. przez losowanie) podzbiór populacji generalnej.

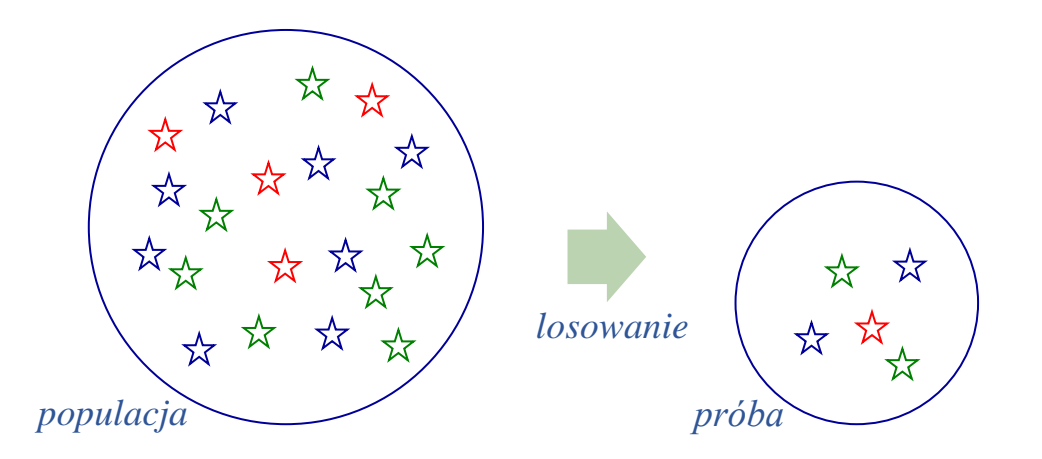

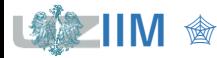

#### **Statystyka matematyczna – pojęcia podstawowe**

Wartości prób mogą być prezentowane w formie tzw. *szeregów*.

#### *Szereg prosty*

wartości porządkowane są rosnąco lub malejąco.

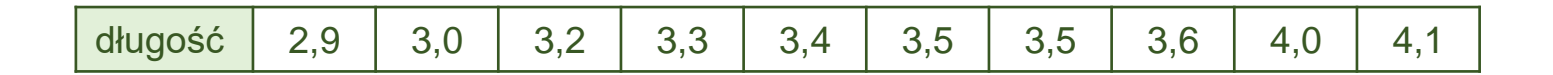

#### *Szereg rozdzielczy*

wartości dzielone są na *klasy* (kategorie), dla każdej klasy podawana jest jej *liczebność* lub *częstość* (stosunek liczebności klasy do liczebności całej próby).

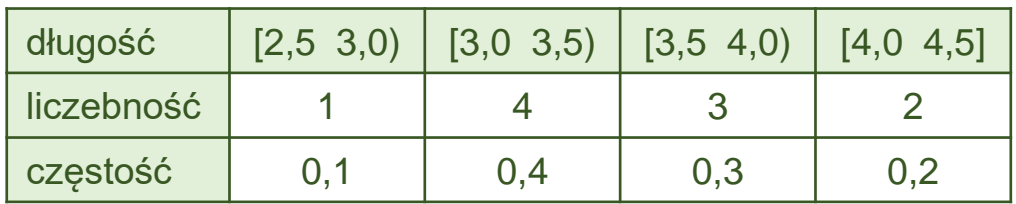

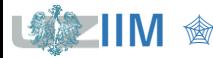

#### **Statystyka matematyczna – pojęcia podstawowe**

*Zmienna* – to wielkość, która może przyjmować wartości z określonego zbioru.

*Zmienna losowa* – to zmienna, która w wyniku pewnego doświadczenia przyjmuje wartość z określonego zbioru z pewnym prawdopodobieństwem.

*Skokowa (dyskretna) zmienna losowa* – zmienna losowa która przyjmuje skończoną lub przeliczalną liczbę wartości.

*Ciągła zmienna losowa* – zmienna losowa której zbiór wartości jest nieskończony i nieprzeliczalny, może być np. przedstawiony w postaci przedziału liczbowego.

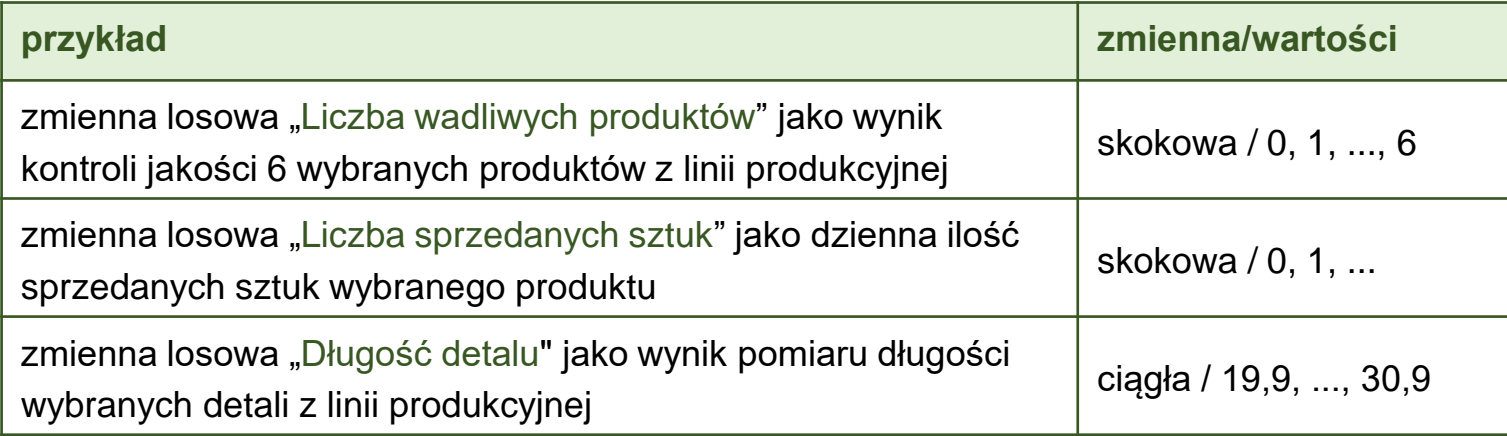

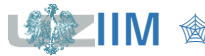

#### **Jednowymiarowe zmienne losowe**

Jeżeli znany jest zbiór możliwych wartości zmiennej losowej oraz prawdopodobieństwa przyjęcia tych wartości przez zmienną losową (bądź też prawdopodobieństwa, że zmienna przyjmie wartość z określonego przedziału) to mówimy, że znany jest *rozkład tej zmiennej losowej*\*.

*Rozkładem prawdopodobieństwa zmiennej losowej X* nazywana jest funkcja  $P(S)$ oznaczająca prawdopodobieństwo tego, że zmienna losowa przyjmie wartość z (funkcja ta przedstawia związek między wartościami zmiennej losowej a prawdopodobieństwami, z jakimi te wartości występują). Sposób przedstawiania rozkładu prawdopodobieństwa zależy od typu zmiennej losowej:

- dla *zmiennej losowej skokowej* podaje się wartości tej zmiennej wraz z odpowiadającymi im prawdopodobieństwami,
- dla *zmiennej losowej ciągłej* rozkład zmiennej losowej podaje się za pomocą *funkcji gęstości prawdopodobieństwa*.

*Dystrybuanta zmiennej losowej*  $X: F(X)$  – to funkcja opisująca prawdopodobieństwo wystąpienia wartości zmiennej  $X$  mniejszych od  $x$ :

$$
F(x) = P(X < x)
$$

*Uwaga*!  $F(\infty) = 1$ 

*\*Z.Pawłowski, Wstęp do statystyki matematycznej*

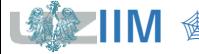

Do opisania *rozkładu skokowej zmiennej losowej* wystarczy podać wszystkie prawdopodobieństwa:

$$
p_i = P(X = x_i), \quad i = 1, 2, ...
$$

*gdzie*:  $X$  – zmienna losowa,  $x_i$  – *i*-ta wartość zmiennej losowej  $X$ ,  $P(X = x_i)$  – prawdopodobieństwo, że zmienna  $X$  przyjmie wartość  $x_i$ ,  $\sum P(X=x_i)=1$ .

*Dystrybuantę dyskretnej zmiennej losowej* można zapisać wzorem:

$$
F(x) = P(X < x) = \sum_{x_i < x} P(X = x_i)
$$

Funkcja rozkładu prawdopodobieństwa i dystrybuanta dyskretnej zmiennej losowej przedstawiane są w formie tabelarycznej lub w postaci wykresu.

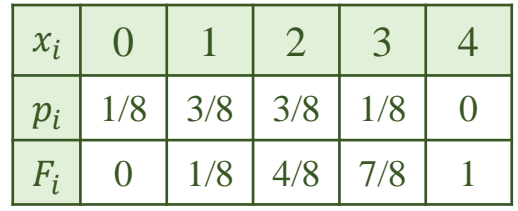

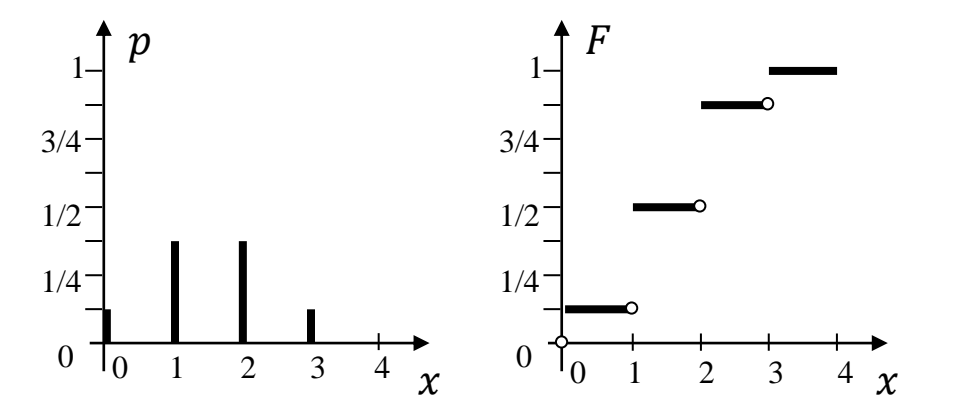

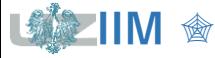

Do opisania rozkładu ciągłej zmiennej losowej wykorzystywana jest funkcja gęstości prawdopodobieństwa f, dla której spełniona jest zależność:

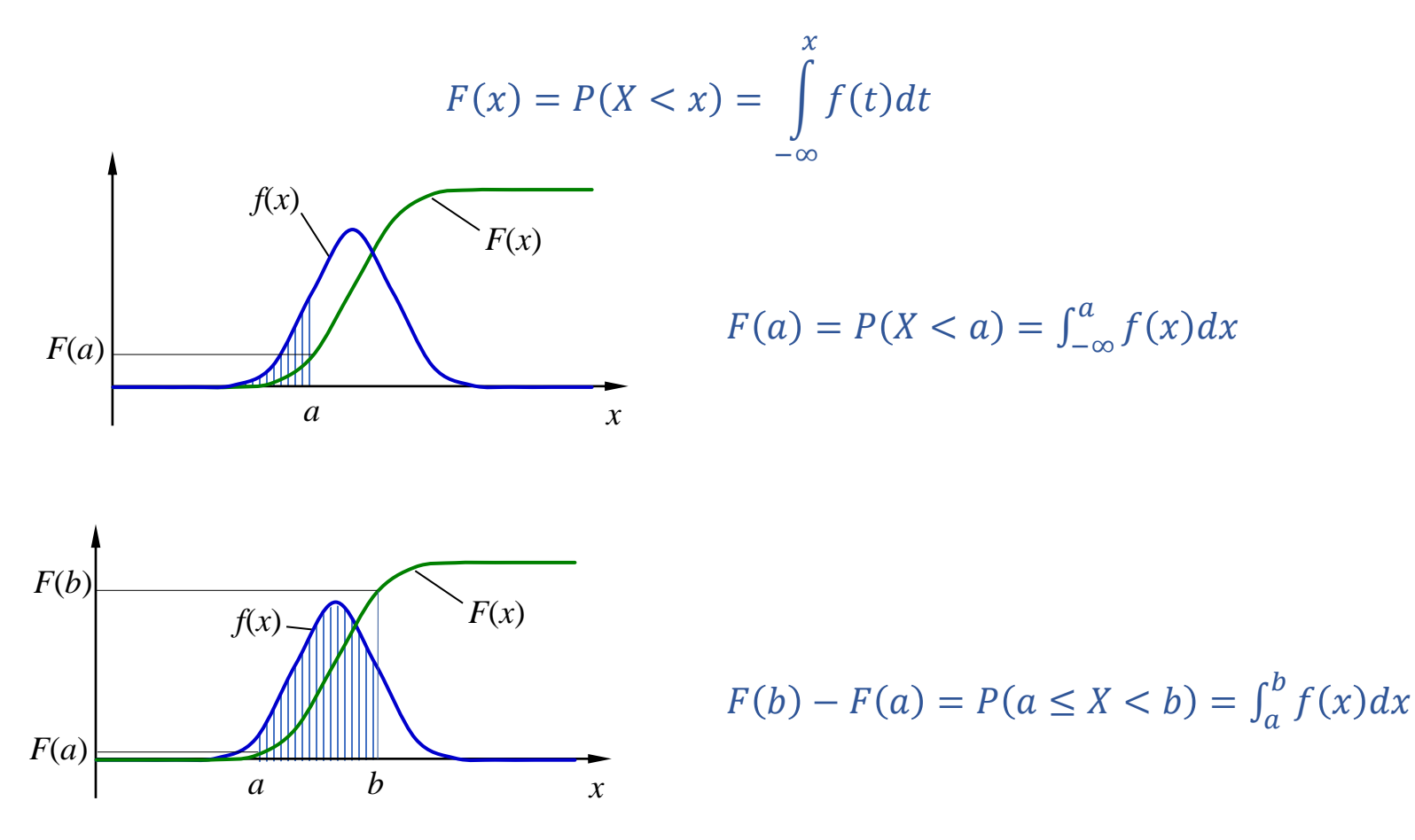

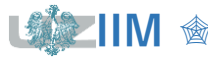

#### **Rozkład normalny**

*Rozkład normalny* (*rozkład Gaussa*) jest jednym z częściej spotykanych rozkładów zmiennych losowych ciągłych (wiele zjawisk fizycznych ma rozkład normalny).

*Funkcja gęstości rozkładu f i dystrybuanta F* rozkładu normalnego  $N(\mu, \sigma)$  opisane są zależnościami ( $\mu$ ,  $\sigma$  – parametry rozkładu).

$$
f(x) = \frac{1}{\sigma\sqrt{2\pi}}e^{-\frac{(x-\mu)^2}{2\sigma^2}}, \qquad F(x) = \frac{1}{\sigma\sqrt{2\pi}}\int_{-\infty}^{x}e^{-\frac{(x-\mu)^2}{2\sigma^2}}dx.
$$

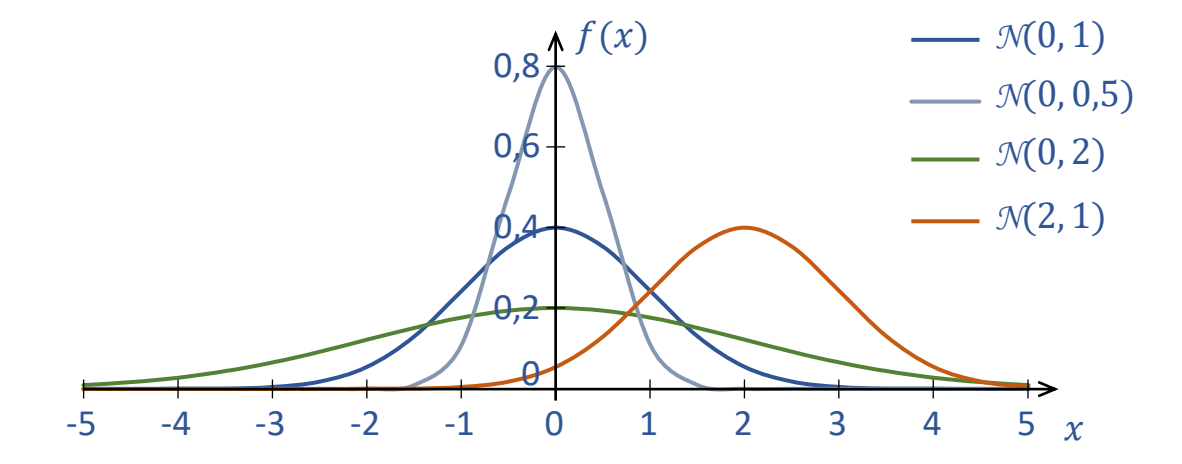

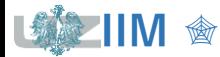

#### **Rozkład normalny standaryzowany**

Zmienna losowa U utworzona ze zmiennej losowej X o rozkładzie normalnym  $\mathcal{N}(\mu, \sigma)$  za pomocą przekształcenia:

$$
Z=\frac{X-\mu}{\sigma}
$$

*średnia populacji jest odejmowana od każdej wartości cechy* , *każda wyznaczona różnica dzielona jest przez odchylenie standardowe populacji*

 $dt$ .

ma rozkład normalny *N*(0, 1).

Zmienna Z jest nazywana zmienną losową normalną standaryzowaną, a rozkład *N*(0, 1) jest nazywany jest *rozkładem normalnym standaryzowanym*. Funkcja gęstości prawdopodobieństwa i dystrybuanta rozkładu opisane są zależnościami:

$$
\varphi(z) = \frac{1}{\sqrt{2\pi}} e^{-\frac{z^2}{2}}, \qquad \Phi(z) = \frac{1}{\sqrt{2\pi}} \int_{-\infty}^{u} e^{-\frac{z^2}{2}}
$$

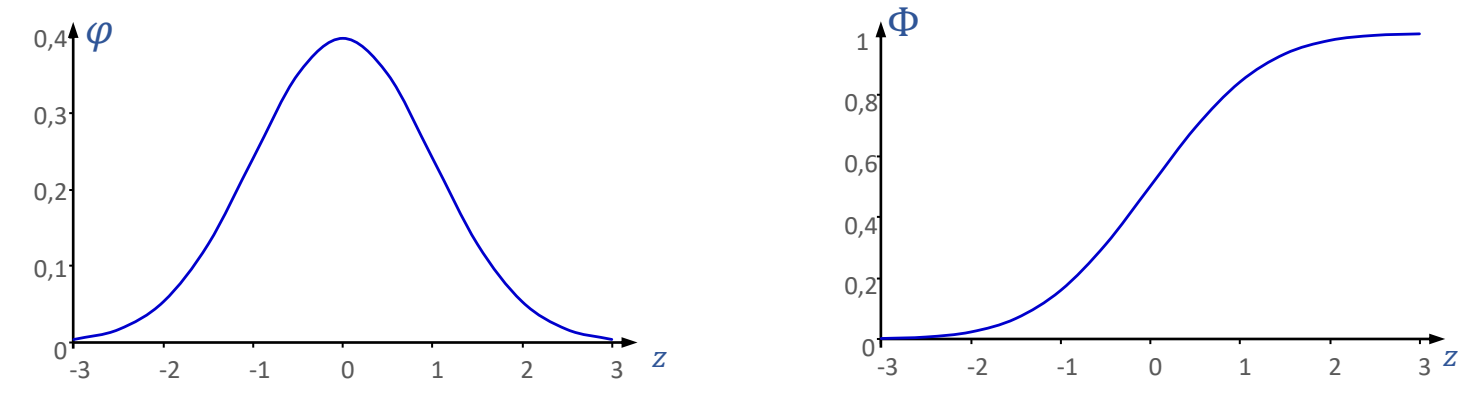

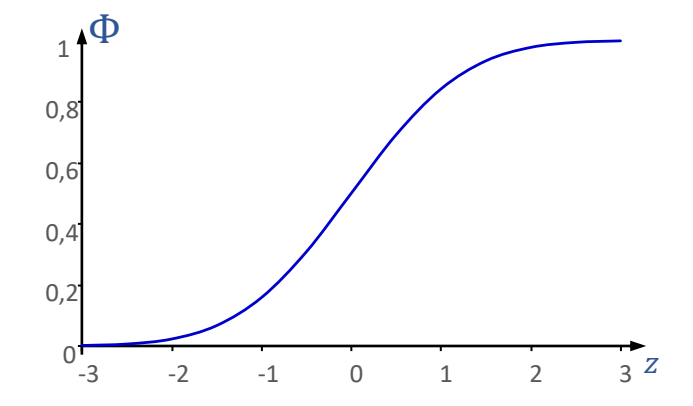

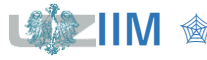

Sterowanie jakością s. 1 -16

### **Przykłady – rozkład normalny**

Na podstawie pomiarów długości dużej partii detali wykonywanych na pewnym stanowisku stwierdzono, że rozkład długości jest rozkładem *N*(20, 1,5) . Obliczyć prawdopodobieństwo, że długość losowo wybranego detalu:

- a) jest mniejsza lub równa 20,5,
- b) jest większa od 21,5,
- c) mieści się w przedziale (20,5 21,5],
- d) co najmniej o 2 jednostki różni się od średniej,
- e) obliczyć odchylenie od średniej dla którego prawdopodobieństwo wystąpienia detali o długości przekraczającej wyznaczone odchylenie wyniesie 0,1.

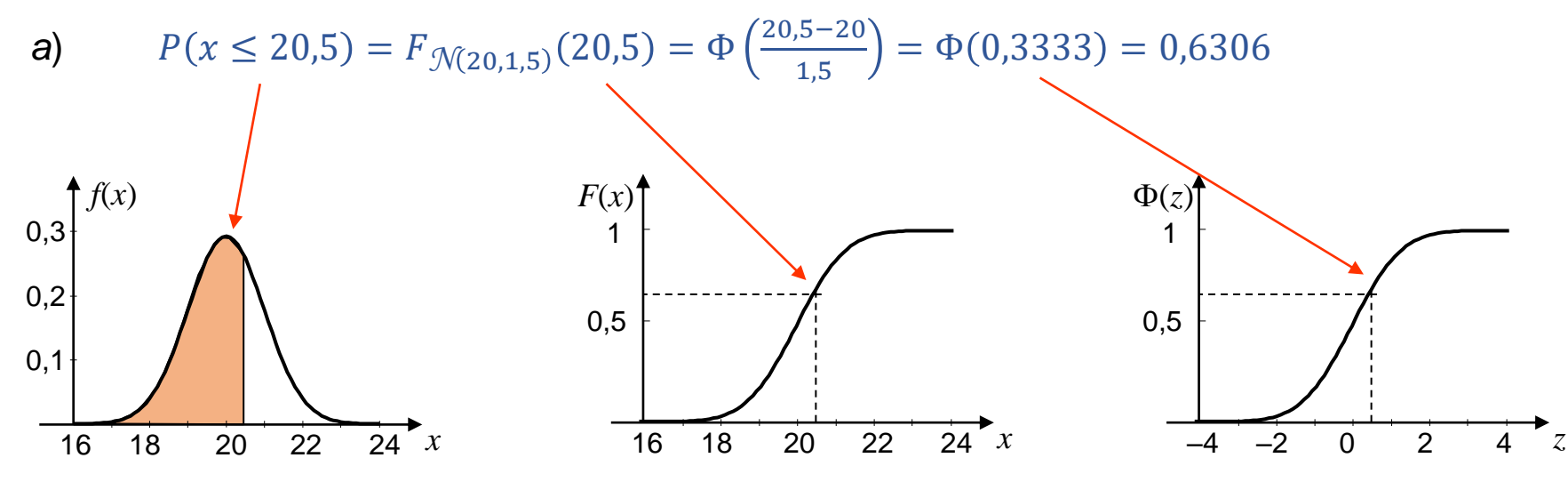

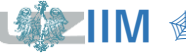

#### **Przykłady – rozkład normalny**

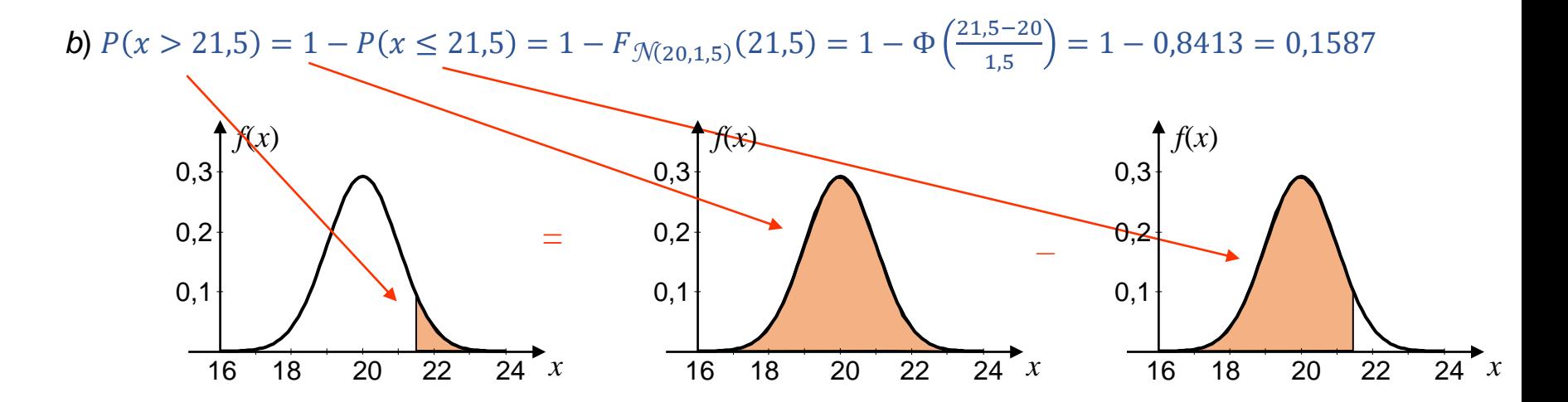

c)  $P(20,5 < x \le 21,5) = P(x \le 21,5) - P(x \le 20,5) = F_{\mathcal{N}(20,1,5)}(21,5) - F_{\mathcal{N}(20,1,5)}(20,5) = 0,2108$ 

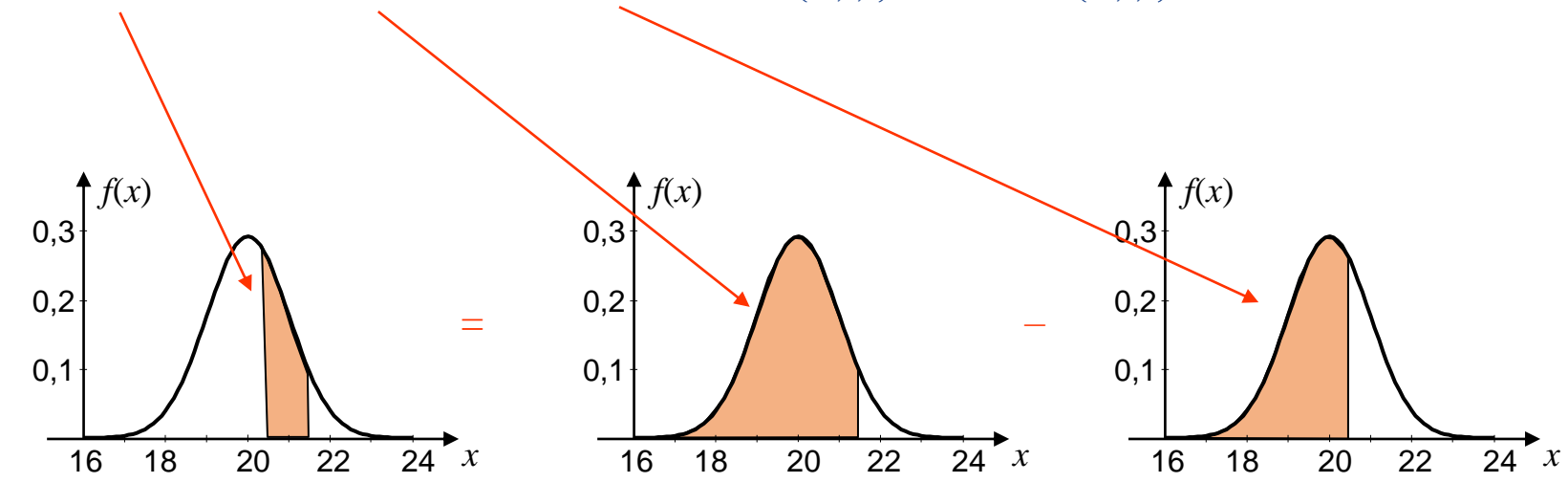

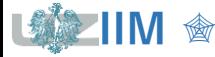

#### **Przykłady – rozkład normalny**

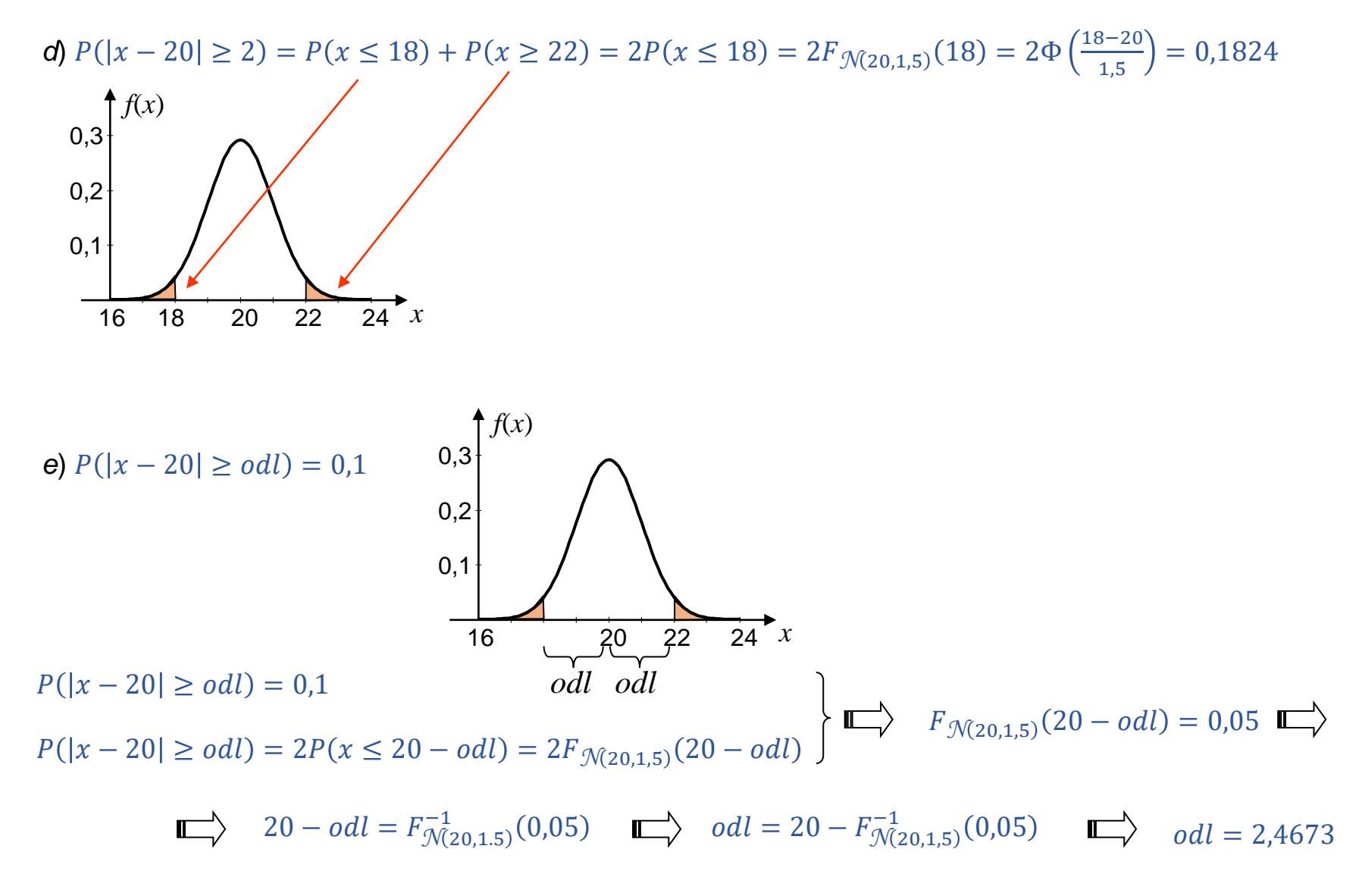

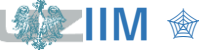

Dla rozkładu normalnego  $\mathcal{N}(\mu, \sigma)$  wyniki odległe od wartości średniej o

- $\sigma$  wypadają w ok. 68% przypadków,
- $2\sigma$  wypadają w ok. 95% przypadków,
- $3\sigma$  wypadają w ok. 99% przypadków (czyli praktycznie wszystkie).

*Prawo 3 sigm*: *Prawie wszystkie wartości zmiennej losowej o rozkładzie normalnym mieszczą się w przedziale*  $[\mu - 3\sigma, \mu - 3\sigma]$ .

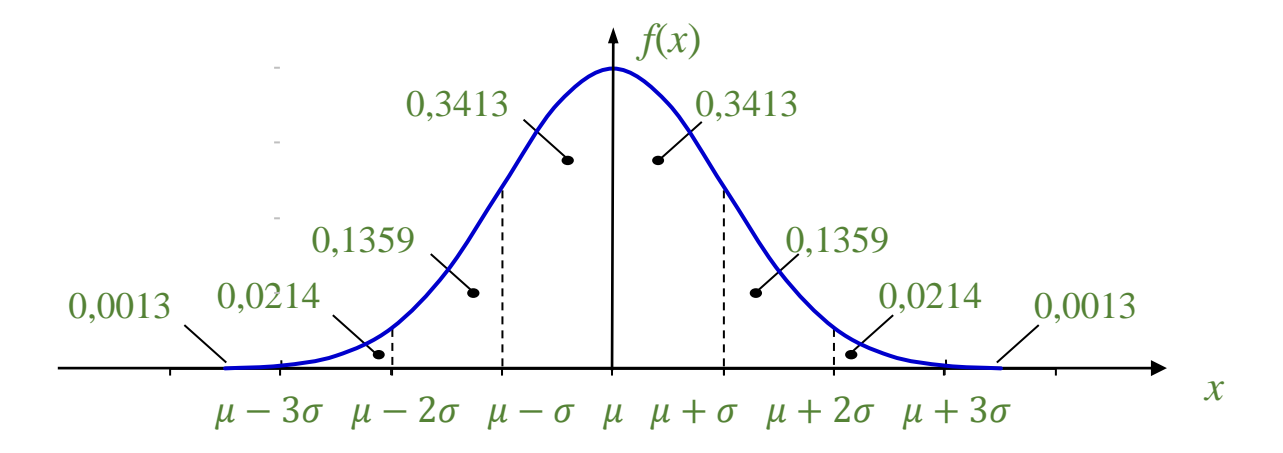

 $P(\mu - \sigma \le x \le \mu + \sigma) = P(x \le \mu + \sigma) - P(x \le \mu - \sigma) = F(\mu + \sigma) - F(\mu - \sigma) = \Phi(1) - \Phi(-1) = 0.6827$  $P(\mu - 2\sigma \le x \le \mu + 2\sigma) = P(x \le \mu + 2\sigma) - P(x \le \mu - 2\sigma) = F(\mu + 2\sigma) - F(\mu - 2\sigma) = \Phi(2) - \Phi(-2) = 0.9545$  $P(\mu - 3\sigma \le x \le \mu + 3\sigma) = P(x \le \mu + 3\sigma) - P(x \le \mu - 3\sigma) = F(\mu + 3\sigma) - F(\mu - 3\sigma) = \Phi(3) - \Phi(-3) = 0.9973$ 

### **Rozkład normalny**

W rzeczywistości wiele wielkości losowych ma w przybliżeniu *rozkład normalny* – rozkład ten ma bardzo duże znaczenie w statystyce i w zastosowaniach praktycznych. Uzasadnieniem powszechności występowania rozkładów zbliżonych do normalnego jest *centralne twierdzenie graniczne*.

Jeżeli  $X_1, X_2, \dots, X_n$  są niezależnymi zmiennymi losowymi o jednakowym rozkładzie o wartości oczekiwanej  $\mu$  i wariancji  $\sigma^2$  to dla  $n\to\infty$  zmienna losowa:

$$
\frac{X_1 + X_2 + \dots + X_n - n\mu}{\sigma\sqrt{n}}
$$

ma w przybliżeniu rozkład *N*(0, 1).

W konsekwencji, dla  $n \to \infty$  rozkłady poniższych zmiennych losowych są zbieżne do rozkładu normalnego:

- $\bullet$   $X_1 + X_2 + \cdots + X_n \rightarrow \mathcal{N}(n\mu, \sigma\sqrt{n})$
- $\frac{1}{2}$  $\frac{1}{n}(X_1 + X_2 + \cdots + X_n) \rightarrow \mathcal{N}(\mu, \frac{\sigma}{\sqrt{n}})$  $\frac{1}{n}$

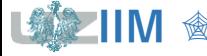

## **Rozkład 2**

*Rozkład*  $\chi^2$  *(chi kwadrat)*. Zmienną o rozkładzie  $\chi^2$  o n stopniach swobody nazywana jest zmienna zdefiniowana w postaci sumy kwadratów  $n$  niezależnych zmiennych o rozkładzie normalnym standaryzowanym:

$$
\chi^2 = Z_1^2 + Z_2^2 + \dots + Z_n^2
$$

*gdzie*:  $Z_1$ ,  $Z_2$ , …,  $Z_n$  – zmienne o rozkładzie  $\mathcal{N}(0, 1)$ ,  $n$  – liczba zmiennych niezależnych w sumie, parametr rozkładu (jedyny) nazywany *liczbą stopni swobody*, *liczba stopni swobody* oznaczana jest także symbolem  $\nu$ .

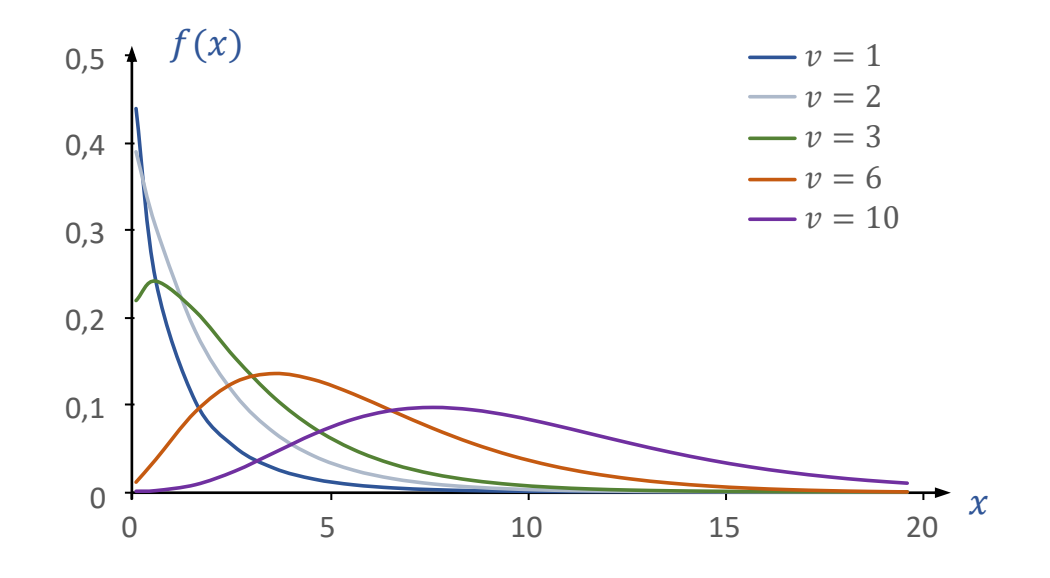

Dla  $v \to \infty$  rozkład  $\chi^2$  o jest zbieżny do rozkładu normalnego.

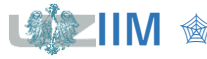

Zakładając, że:

"

- $X_1, X_2, \cdots, X_n$  są niezależnymi zmiennymi losowymi o rozkładach  $\mathcal{N}(\mu, \sigma)$ ,
- $\overline{X} = \frac{1}{n}$  $\frac{1}{n} \sum X_i$  ,

zmienna losowa:

$$
\sum \left(\frac{X_i - \overline{X}}{\sigma}\right)^2
$$

ma rozkład  $\chi^2$  o  $\nu = (n-1)$  *stopniach swobody*.

Zmienna ta po przekształceniach, zapisywana jest także w postaci:

$$
\sum \left(\frac{X_i - \overline{X}}{\sigma}\right)^2 = \frac{1}{\sigma^2} \sum \left(X_i - \overline{X}\right)^2 = \frac{ns^2}{\sigma^2}
$$

1. niech = 2 i = 1+2 2 , 2. 1− 2 + 2− 2 = 1− 1 2 1+2 2 + 2− 1 2 1+2 2 = 1−2 2 2 + 2−1 2 2 = 1−2 2 2 3. zmienna <sup>1</sup> − 2~ *N* 0, 2 więc: 1−<sup>2</sup> 2 ~ *N* 0,1 ostatecznie: 1−2 2 2 ~ <sup>2</sup> 1 ■

**IIM** " *Sterowanie jakością s. 1 -23*

#### **Rozkład t – Studenta**

*Rozkład t – Studenta.* Zmienną o rozkładzie  $t$  – *Studenta* o *n* stopniach swobody nazywana jest zmienna zdefiniowana w postaci ilorazu zmiennej o rozkładzie normalnym standaryzowanym i zmiennej o rozkładzie  $\chi^2$  o  $n$  stopniach swobody:

$$
t = \frac{Z\sqrt{n}}{\sqrt{\chi^2}}
$$

*gdzie*: *Z* – zmienna o rozkładzie  $\mathcal{N}(0, 1)$ ,  $\chi^2$  – zmienna o rozkładzie  $\chi^2$  o n stopniach swobody,  $v = n -$  liczba stopni swobody.

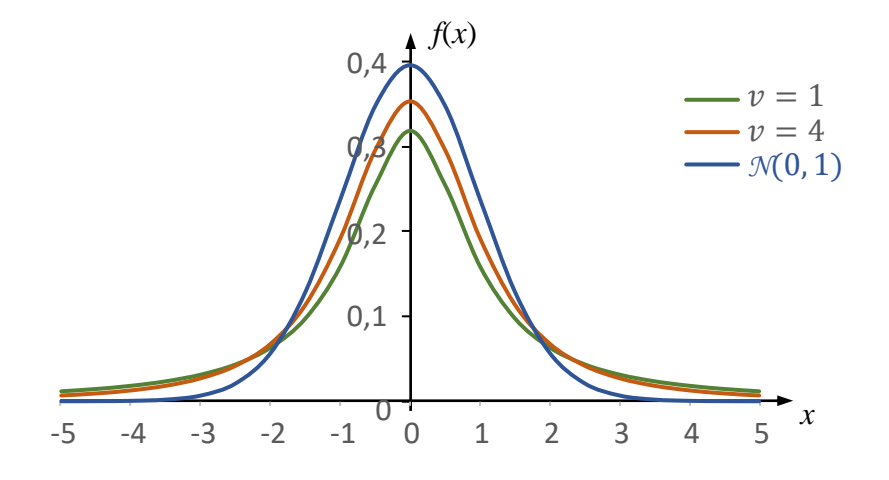

Dla > 30 rozkład *t* – Studenta pokrywa się z rozkładem *N*(0, 1).

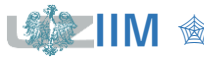

Zakładając, że:

■  $X_1, X_2, \cdots, X_n$  są niezależnymi zmiennymi losowymi o rozkładach  $\mathcal{N}(\mu, \sigma)$ ,

,

 $\overline{X} = \frac{1}{n}$  $\frac{1}{n}\sum X_i$  ,  $s^2 = \frac{1}{n}$  $\frac{1}{n} \sum (X_i - \overline{X})^2$ 

zmienna losowa:

$$
\frac{\overline{X}-\mu}{s}\sqrt{n-1}
$$

ma rozkład *t – Studenta* o

 $v = (n - 1)$  *stopniach swobody*.

1.  $\frac{X-\mu}{\sigma/\sqrt{n}} \sim \mathcal{N}(0,1)$ , 2.  $\frac{ns^2}{2}$  $rac{nS^2}{\sigma^2} \sim \chi^2(n-1)$ 3. zdefiniujmy zmienną o rozkładzie *t*(*n*–1):  $t=\frac{Z\sqrt{n-1}}{\sqrt{2}}$  $\overline{\chi^2}$ ,  $t=$  $X-\mu$  $\frac{\mu}{\sigma} \sqrt{n} \sqrt{n-1}$  $ns^2$  $\overline{\sigma^2}$ =  $X-\mu$  $\frac{\mu}{\sigma} \sqrt{n} \sqrt{n-1} \sigma$  $\frac{1}{\overline{n}}$  ,  $t = \frac{(X-\mu)\sqrt{n-1}}{2}$  $rac{y^{n-1}}{s}$ 

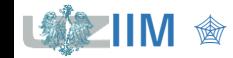

## **Rozkład F Snedecora (Fishera)**

*Rozkład F Snedecora (Fishera)*. Zmienną o rozkładzie  $F$  i stopniach swobody  $v_1$  i  $v_2$ nazywana jest zmienna zdefiniowana w postaci ilorazu zmiennych o rozkładzie  $\chi^2$ :

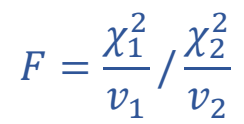

*gdzie*:  $\chi_1^2$ ,  $\chi_2^2$  – zmienne o rozkładzie  $\chi^2$  z odpowiednio  $v_1$  i  $v_2$  stopniami swobody.

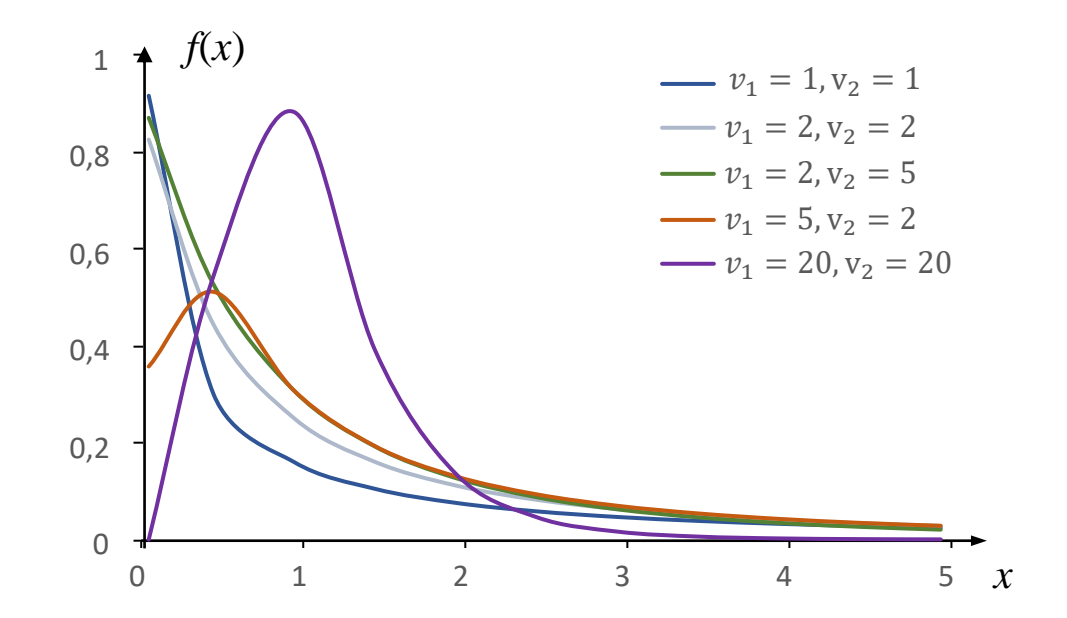

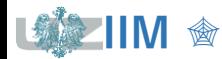

### **Statystyka matematyczna – dziedziny zastosowań**

*Statystyka matematyczna* zajmuje się *wnioskowaniem statystycznym*, tzn. wnioskowaniem o *populacji generalnej* na podstawie znajomości *próby*. Podstawowymi działami statystyki są:

#### *teoria estymacji*

zajmuje się wnioskowaniem o własnościach rozkładu prawdopodobieństwa populacji generalnej na podstawie próby,

*estymacja parametryczna* zajmuje się wyznaczaniem (szacowaniem) wartości nieznanych parametrów rozkładu, *estymacja nieparametryczna* – poszukuje postaci funkcyjnej rozkładu,

szacowanie wartość parametru rozkładu populacji na podstawie próby nazywane jest *estymacją punktową*, *estymacja przedziałowa* wyznacza pewien przedział, do którego z określonym prawdopodobieństwem należy szacowana wartość parametru rozkładu,

#### *teoria weryfikacji hipotez statystycznych*

zajmuje się tworzeniem reguł umożliwiających rozstrzyganie o słuszności sądów (hipotez statystycznych),

*testy parametryczne* służą do weryfikacji hipotez o nieznanych parametrach rozkładu ale znanym samym rozkładzie, *testy nieparametryczne* weryfikują hipotezy w których nie ma założeń o postaci rozkładu.

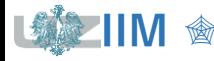

## **Estymacja punktowa – miary położenia**

W praktyce rozkład prawdopodobieństwa badanej zmiennej losowej może nie być znany – mogą być mierzone natomiast pewne wielkości wyznaczające przybliżony opis rozkładu. Miary położenia stosowane są do oceny miejsca skupienia wyników.

*Średnia arytmetyczna*

$$
\overline{x} = \frac{1}{n} \sum x_i
$$

*Średnia ważona*

 $\overline{x} = \sum w_i x_i / \sum w_i$ 

*Średnia geometryczna*

 $G = \sqrt[n]{\prod x_i}$ 

*Średnia harmoniczna*

$$
H = \frac{n}{\sum_{i=1}^{n} x_i}
$$

*gdzie:*  $x_i$ *, w* $_i - i$ *-ta wartość badanej* cechy i jej waga,  $n-$  liczebność próby.

Wykonano 10 niezależnych pomiarów długości losowo wybranego detalu.

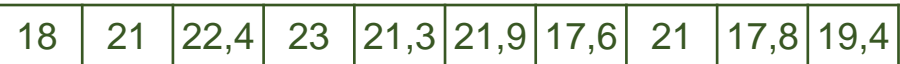

Średnie wynoszą odpowiednio:

$$
\overline{x} = \frac{18 + 21 + \dots + 19,4}{10} = \frac{203,4}{10} = 20,34
$$

zakładając, że waga pierwszego i ostatniego pomiaru są równe 2 a pozostałe 1:

$$
\overline{x} = \frac{2 \cdot 18 + \dots + 2 \cdot 19,4}{12} = \frac{240,8}{12} \approx 20,07
$$

$$
G = \sqrt[10]{18 \cdot \dots \cdot 19,4} \approx 20,25
$$

$$
H = \frac{10}{\frac{1}{18} + \dots + \frac{1}{19,4}} \approx \frac{10}{0,496} \approx 20,16
$$

## **Estymacja punktowa – miary położenia**

*Moda* <sup>0</sup> (*wartość modalna, wartość najczęstsza*) wartość najczęściej występująca w próbie.

*Kwantyl rzędu p*  $(0 < p < 1)$  to wartość cechy  $x_p$ , która dzieli szereg na 2 części:

- **•** w części 1. znajduje się  $100p$  [%] elementów próbki (wartości tych elementów są mniejsze lub równe *kwantylowi*  $x_n$ ),
- w części 2. znajduje się  $100(1-p)[%]$ elementów (wartości tych elementów są większe bądź równe *kwantylowi*  $x_n$ ).

*Kwantyle rzędu*  $p = \frac{1}{4}$  $\frac{1}{4}$ ,  $\frac{1}{2}$  $\frac{1}{2}$ ,  $\frac{3}{4}$  $\frac{3}{4}$  są nazywane *kwartylami*.

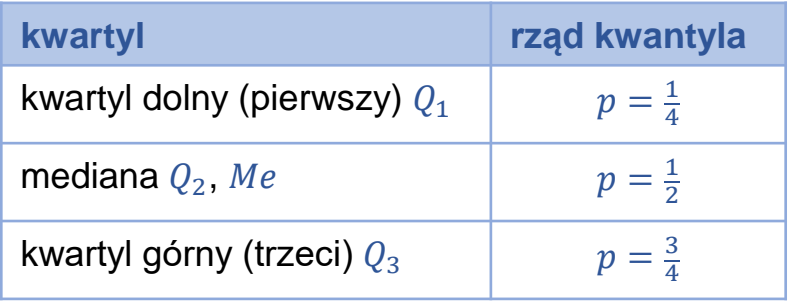

Na podstawie wyników pomiarów z poprzedniego przykładu

$$
18|21|22,4|23|21,3|21,9|17,6|21|17,8|19,4|
$$

można określić *modę*:

 $M_0 = 21.$ 

*Kwartyle* można wyznaczyć po uporządkowaniu danych, tzn. po utworzeniu z wyników *szeregu prostego*:

$$
\begin{array}{c|c|c}\n\hline\n17,6 & 17,8 & 18 & 19,4 & 21 & 21 & 21,3 & 21,9 & 22,4 & 23 \\
 & & & & & \\
\hline\n & & & & & \\
\hline\n & & & & & \\
\hline\n & & & & & \\
\hline\n & & & & & \\
\hline\n & & & & & & \\
\hline\n & & & & & & \\
\hline\n & & & & & & \\
\hline\n & & & & & & & \\
\hline\n & & & & & & & \\
\hline\n & & & & & & & \\
\hline\n & & & & & & & & \\
\hline\n & & & & & & & & \\
\hline\n & & & & & & & & \\
\hline\n & & & & & & & & \\
\hline\n & & & & & & & & & \\
\hline\n & & & & & & & & & \\
\hline\n & & & & & & & & & & \\
\hline\n & & & & & & & & & & \\
\hline\n & & & & & & & & & & \\
\hline\n & & & & & & & & & & \\
\hline\n & & & & & & & & & & \\
\hline\n & & & & & & & & & & \\
\hline\n & & & & & & & & & & \\
\hline\n &
$$

Jeśli liczebności poszczególnych ćwiartek szeregu prostego są:

- liczbami całkowitymi, to *kwartyle* wyznaczane są jako średnia arytmetyczna
- w przeciwnym przypadku rozdzielają kolejne ćwiartki szeregu

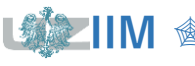

## **Estymacja punktowa – miary rozproszenia**

Miary rozproszenia (rozrzutu) stosowane są do oceny stopnia rozproszenia wartości badanej cechy.

*Odchylenie standardowe*

$$
S = \sqrt{\frac{\sum (x_i - \overline{x})^2}{n-1}}, \qquad S = \sqrt{\frac{\sum (x_i - \overline{x})^2}{n}}
$$

*Wariancja*

$$
s^2 = \frac{\sum (x_i - \overline{x})^2}{n-1}, \qquad \qquad s^2 = \frac{\sum (x_i - \overline{x})^2}{n}
$$

**Rozstęp** *r* to różnica pomiędzy wartością największą i najmniejszą:

 $r = x_{max} - x_{min}$ 

#### *Rozstęp międzykwartylowy IQR*

 $IOR = Q_3 - Q_1$ 

 $gdzie: n - liczebność próby,  $x_i - i$ -ta$ wartość badanej cechy,  $\overline{x}$  – średnia arytmetyczna,  $Q_3$ ,  $Q_1$  – kwartyl górny i dolny, \* małe próby.

Miary rozproszenia dla wyników pomiarów:

18 21 22,4 23 21,3 21,9 17,6 21 17,8 19,4

wynoszą:

$$
s = \sqrt{((18-20.34)^2 + \dots)/9} \approx 2.0
$$

$$
s = \sqrt{((18 - 20.34)^2 + \dots)/10} \approx 1.9
$$

$$
s^2 = ((18 - 20.34)^2 + \cdots)/9 \approx 4.0
$$

$$
s^2 = \left( (18 - 20.34)^2 + \dotsb \right) / 10 \approx 3.6
$$

$$
r = 23 - 17.6 = 5.4
$$

$$
IQR = 21.9 - 18 = 3.9
$$

**IIM** " *Sterowanie jakością s. 1 -30*

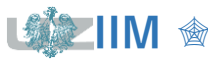

## **Estymacja punktowa – miary zniekształcenia**

Miary zniekształcenia stosowane są do oceny asymetrii i stopnia spłaszczenia rozkładu w stosunku do rozkładu normalnego.

*Współczynnik skośności*

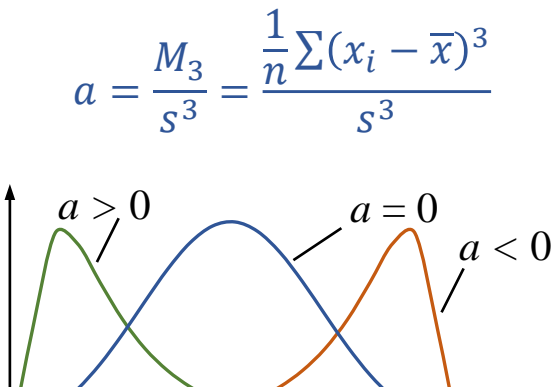

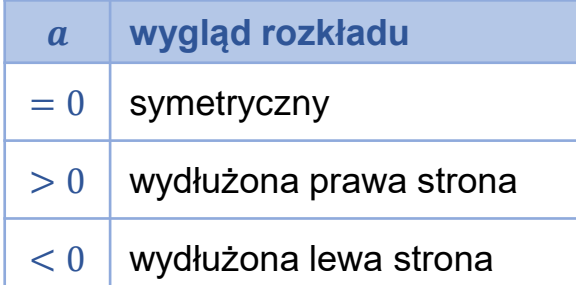

*Współczynnik spłaszczenia (kurtoza)*

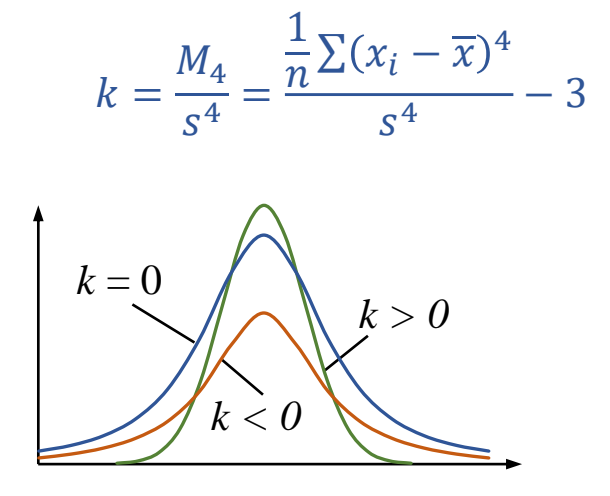

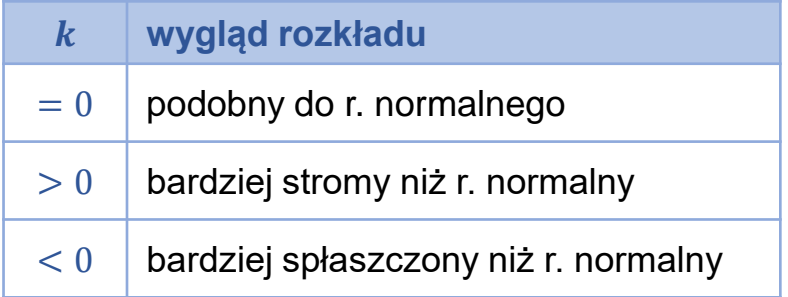

gdzie:  $n$  – liczebność próby,  $x_i$  – *i*-ta wartość badanej cechy,  $\bar{x}$ – średnia arytmetyczna, s – odchylenie standardowe,  $M_3$ ,  $M_4$  – momenty centralne rzędu 3 i 4.

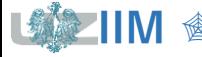

### **Estymacja punktowa – miary rozkładu**

Opis rozkładu zmiennej uzyskany w wyniku próby jest tylko przybliżonym opisem dla całej populacji.

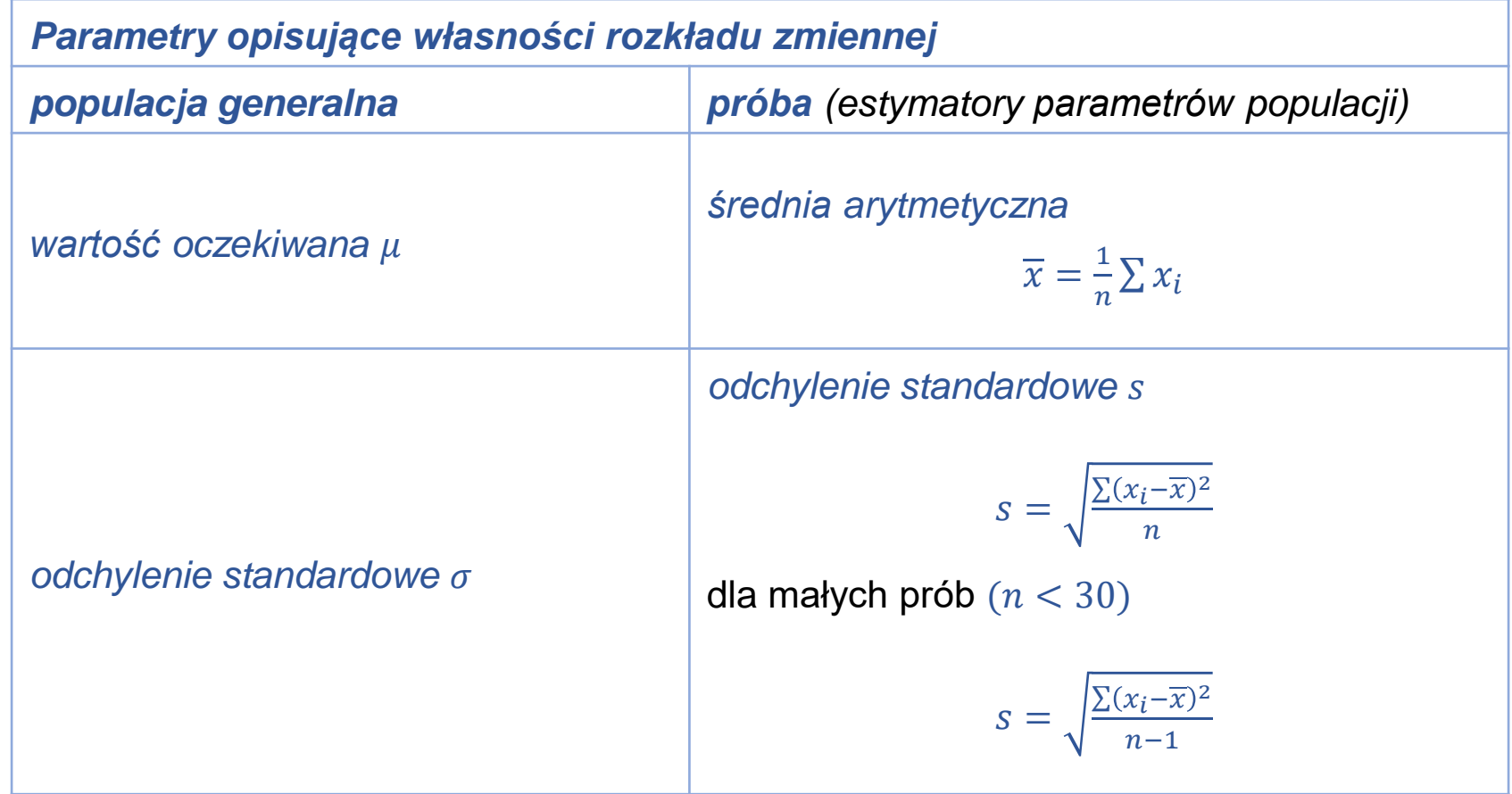

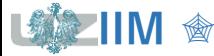

## **STATISTICA - estymacja punktowa**

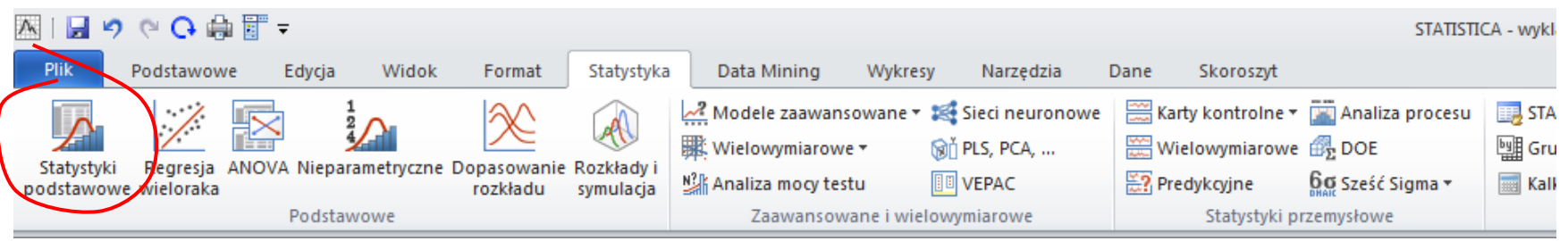

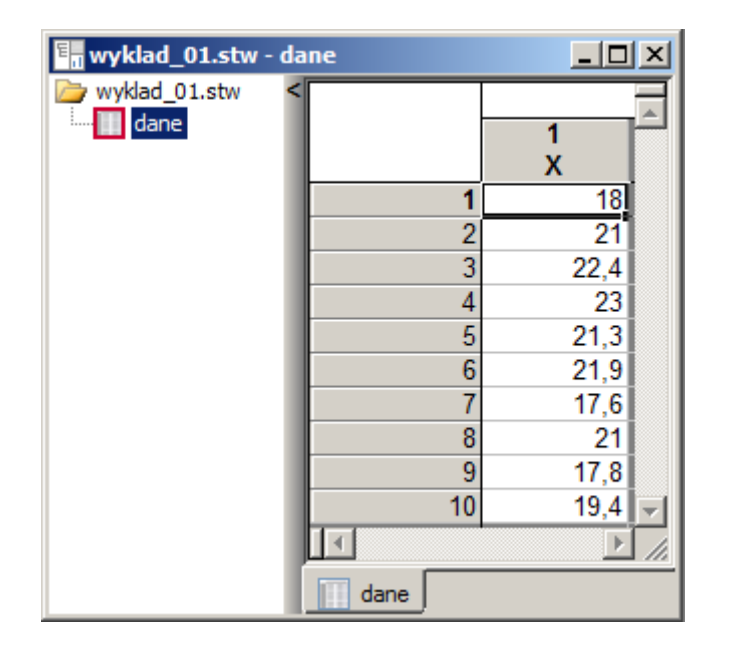

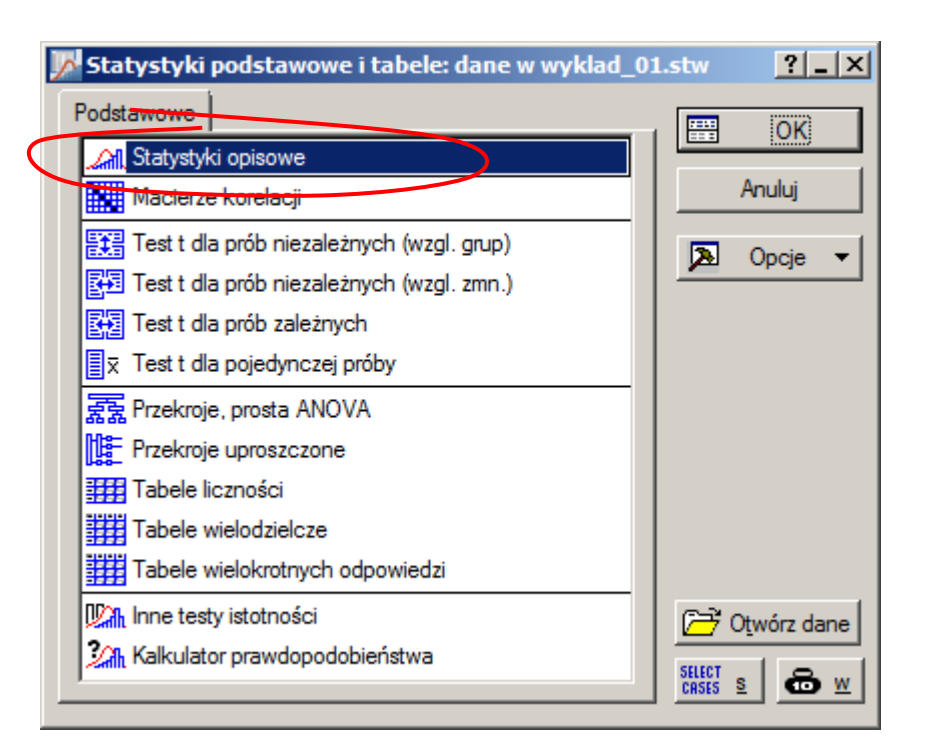

#### **STATISTICA - estymacja punktowa**

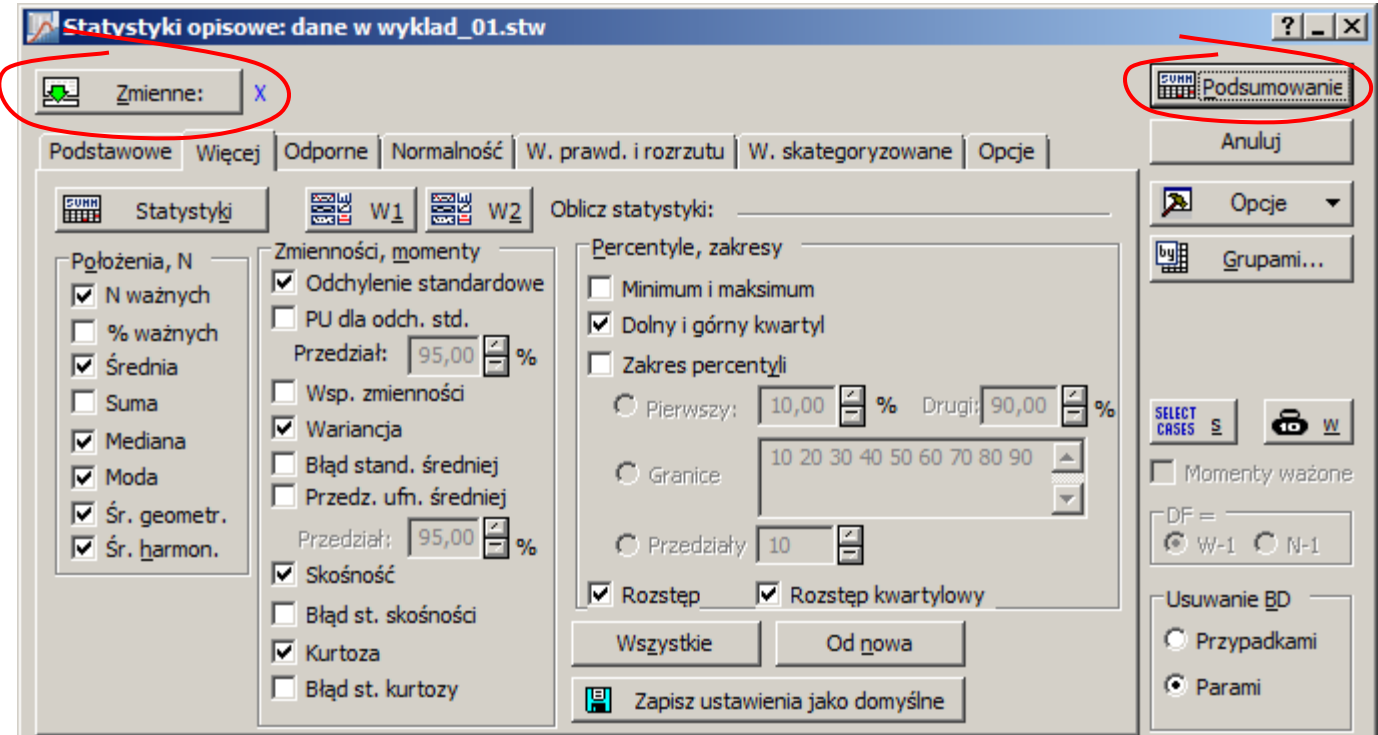

「暴災

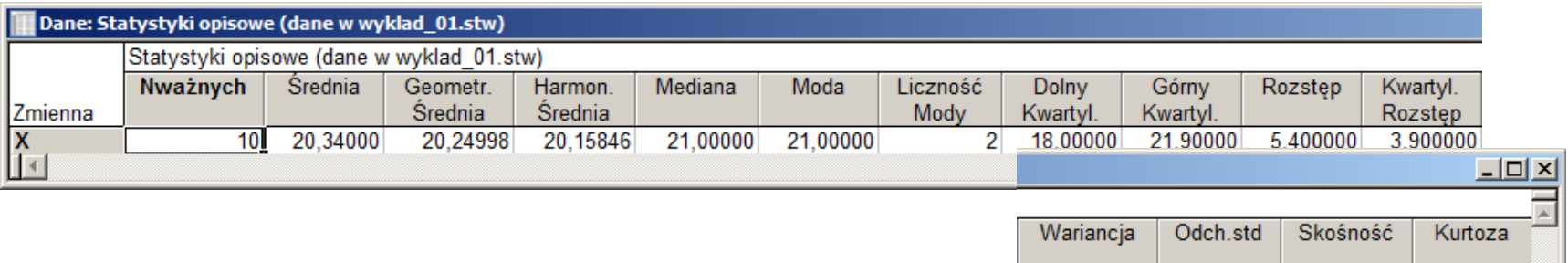

Sterowanie jakością s. 1 -34

 $-1,53576$   $-$ 

回

 $-0,310479$ 

1,996219

3,984889

#### **Graficzna prezentacja danych**

*Wykres pudełkowy* – pozwala na ilustrację miar rozkładu jednowymiarowej zmiennej losowej. Jest rysowany w kilku odmianach.

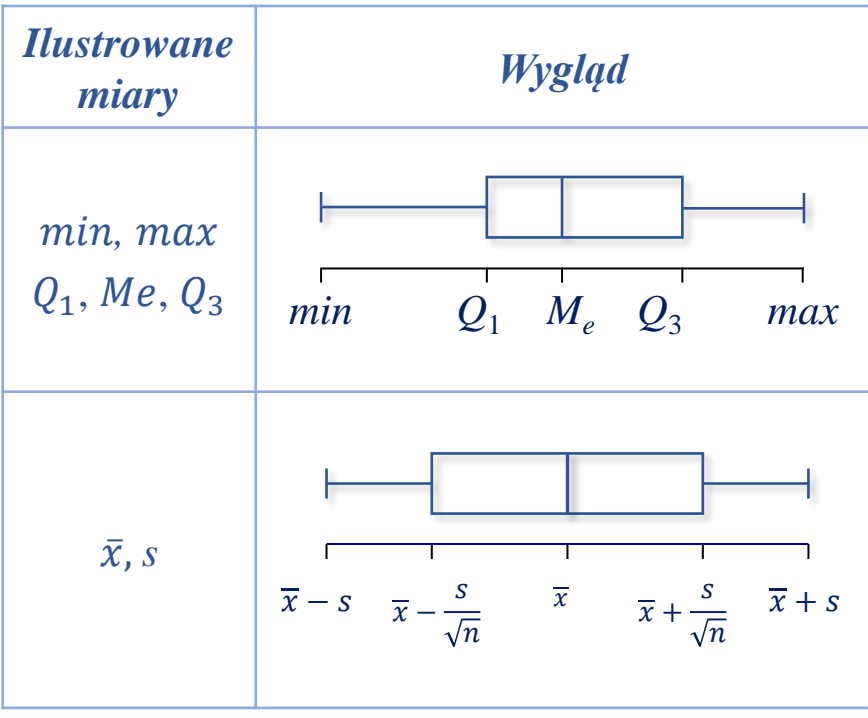

*Wykres pudełkowy* może być rysowany dla wielu grup danych w celu ich porównania.

Na wykresie przedstawiony zostały *wykres pudełkowy* przedstawiający dwie serie pomiarów długości pewnego detalu mierzone dwoma różnymi przyrządami. *Ilustrowane* 

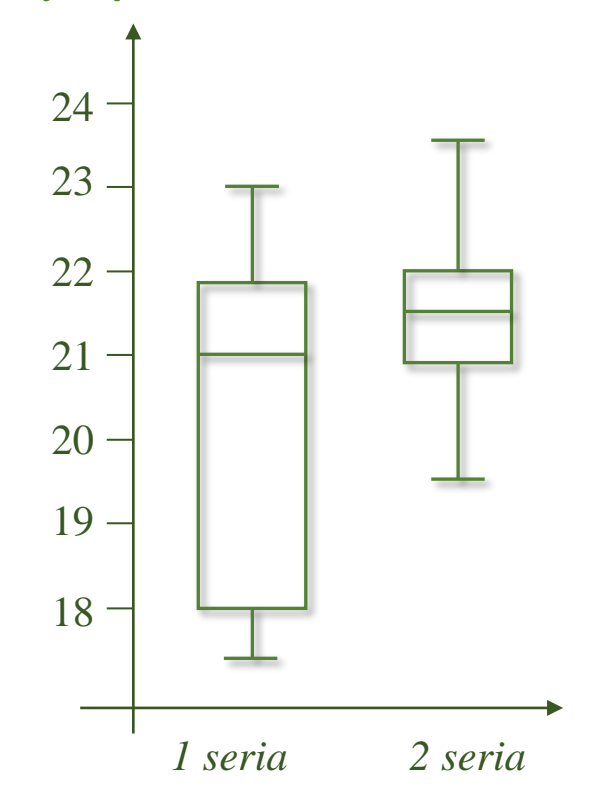

Poniżej rozważone zostały typowe układy dwóch wykresów pudełkowych.

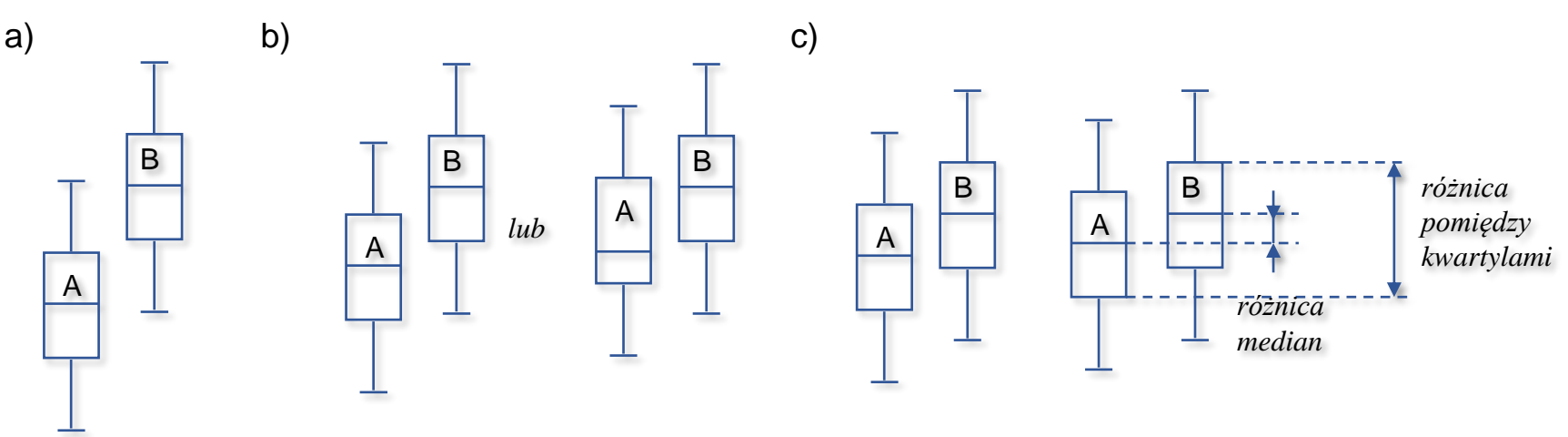

- a) prostokąty wykresów nie nachodzą na siebie w tej sytuacji uznaje się że *B jest większe od A*,
- b) prostokąty nachodzą na siebie ale jedna z median jest poza prostokątem drugiego wykresu w tej sytuacji wyciągany jest wniosek, że *B jest prawdopodobnie większe od A*,
- c) prostokąty nachodzą na siebie, obydwie mediany są wewnątrz prostokątów sąsiedniego wykresu – w tej sytuacji *nie można stwierdzić, że istnieje różnica pomiędzy A i B*.

W przypadku c) można wyznaczyć iloraz różnicy median do różnicy pomiędzy dalej położonym dolnym i górnym kwartylem. Jeśli wielkość tak wyznaczonego wskaźnika przekracza pewną wartość graniczną uznaje się że jest *tendencja do różnicy pomiędzy A i B*, za wartość graniczną uznaje się wielkość: 0,33 dla próbek o rozmiarze 30, 0,2 dla próbek o rozmiarze 100, 0,1 dla próbek o rozmiarze 1000.

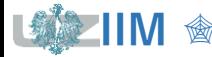

## **STATISTICA - graficzna prezentacja danych**

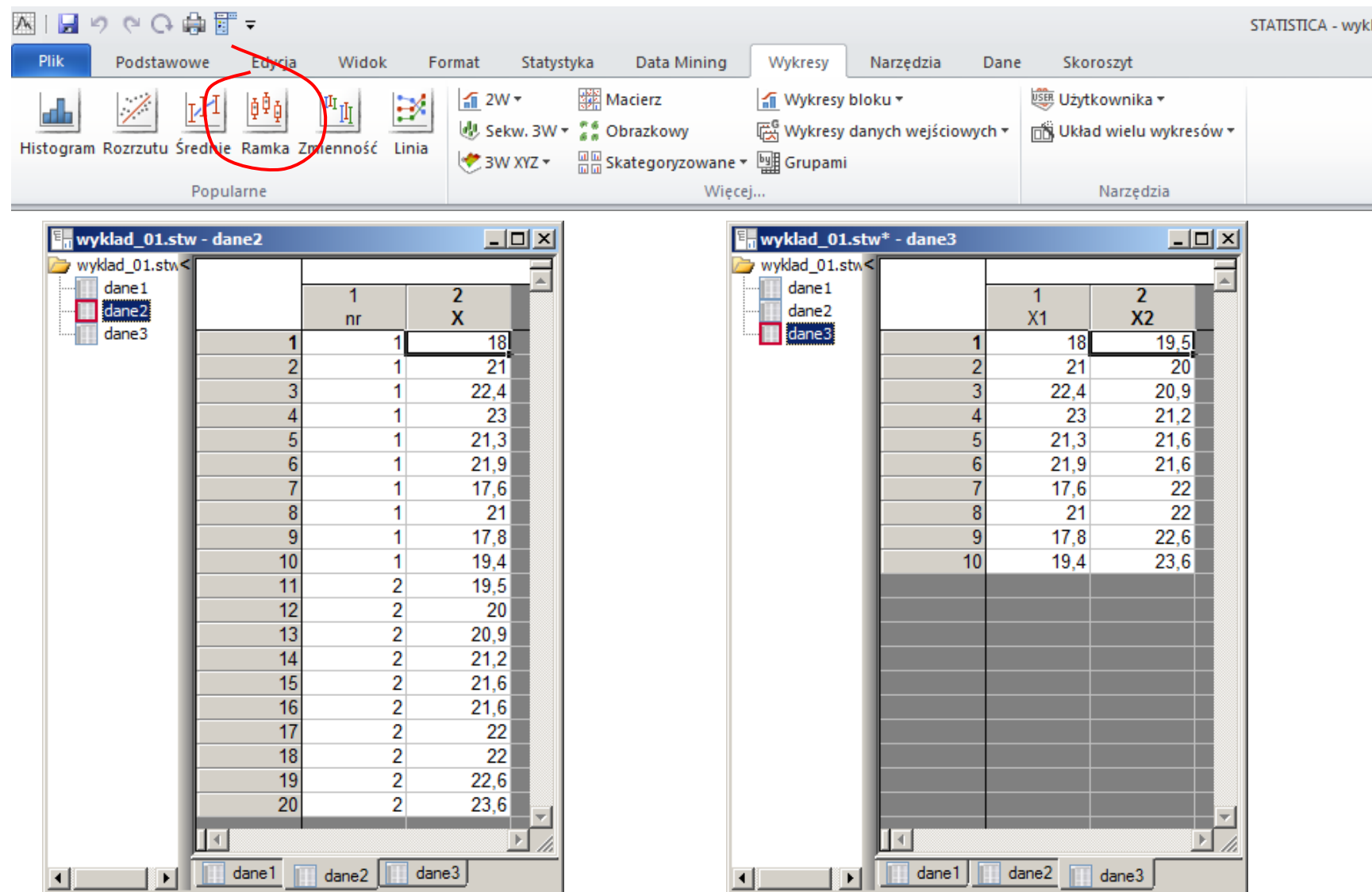

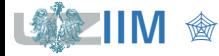

### **STATISTICA – graficzna prezentacja danych**

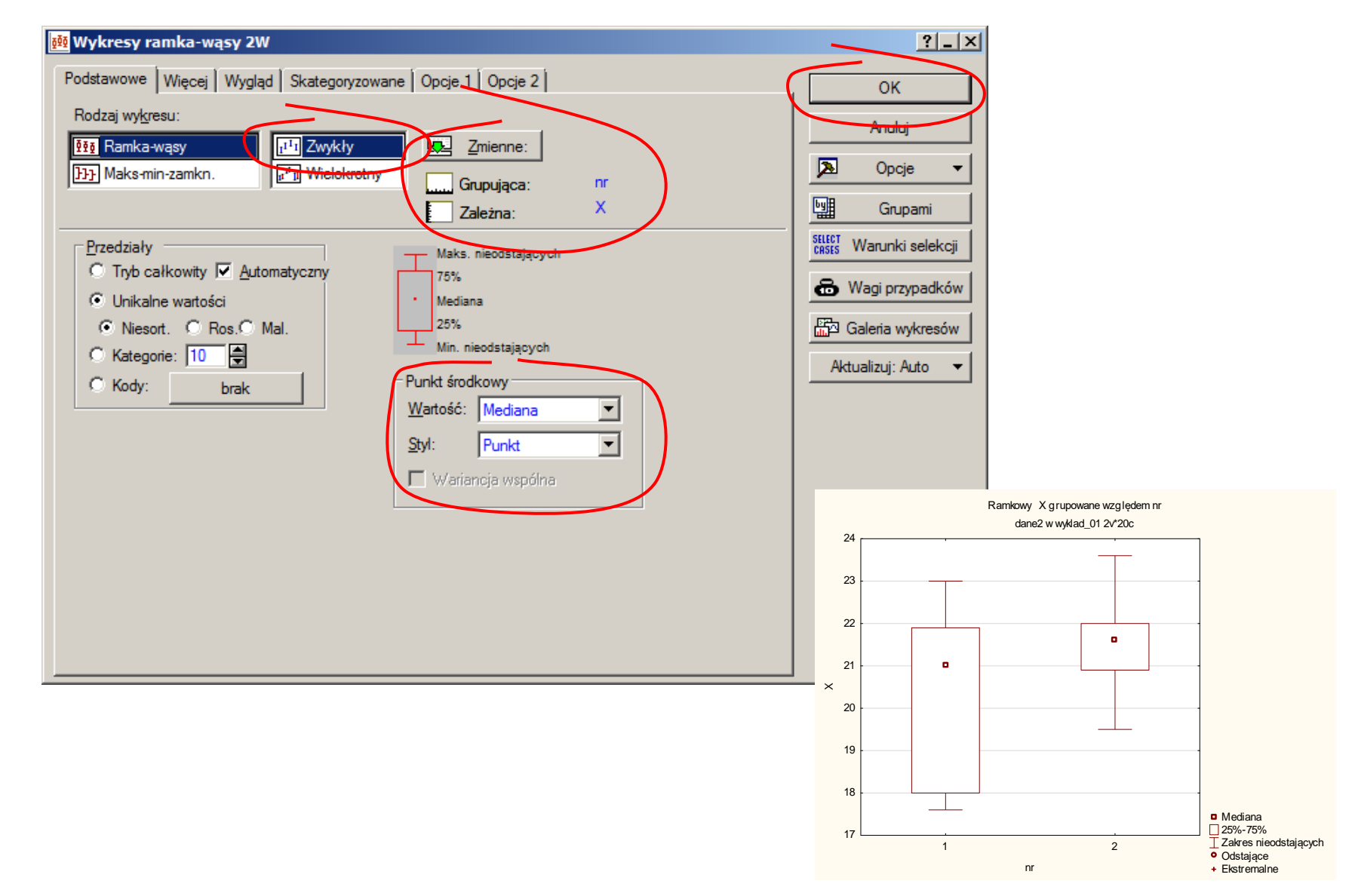

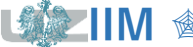

**IVI** *sterowanie jakością s. 1 -38* 

### **STATISTICA – graficzna prezentacja danych**

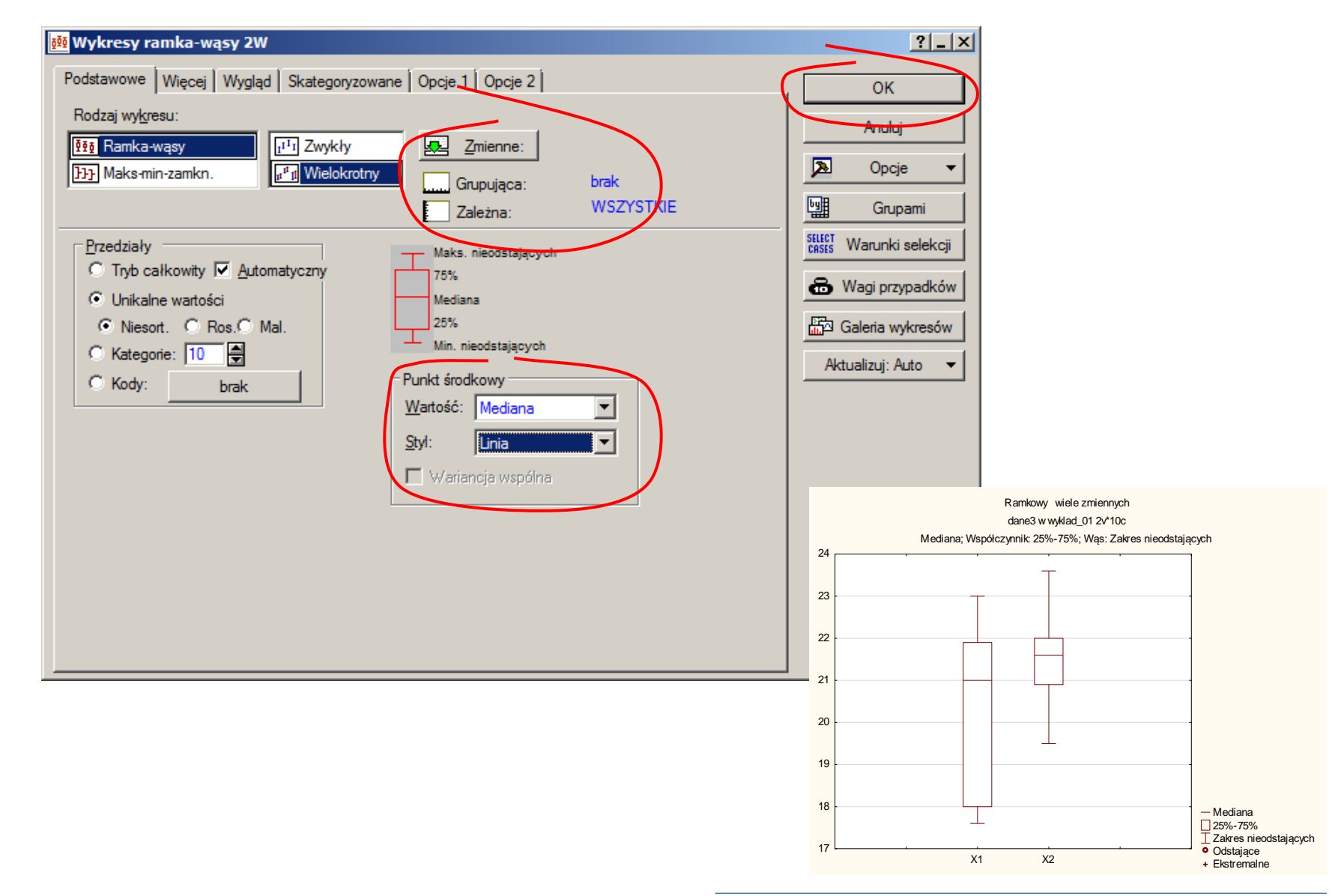

Sterowanie jakością s. 1 -39

## **Graficzna prezentacja danych**

*Histogram* – wykres słupkowy ilustrujący rozkład prawdopodobieństwa określonej cechy.

W przypadku małych prób wykres jest budowany w oparciu o kolejne wartości odpowiedniego szeregu prostego, dla większych prób konstruowany na podstawie danych szeregu rozdzielczego.

Podstawę słupków stanowią wartości lub przedziały klasowe szeregu. Wysokość słupków jest ustalana dla określonej wartości lub przedziału na podstawie:

- *liczebności* (histogram liczebności)
- *częstości* (histogram częstości)
- *skumulowanych liczebności* (histogram liczebności skumulowanych)
- *skumulowanych częstości* (histogram częstości skumulowanych.

Wyniki pomiarów długości pewnego detalu:

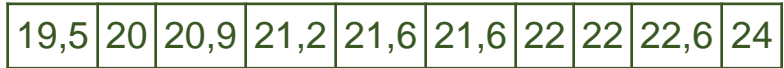

#### Szereg rozdzielczy:

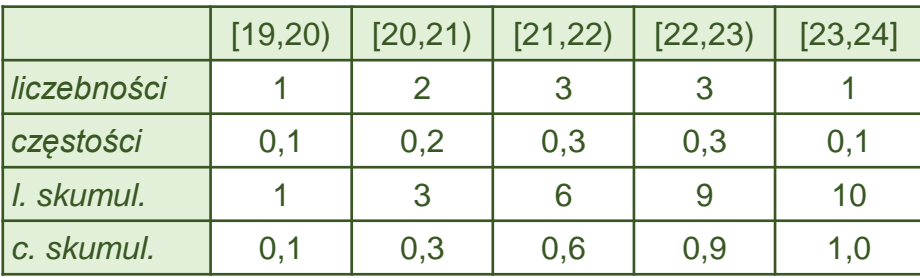

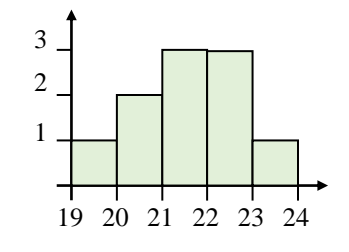

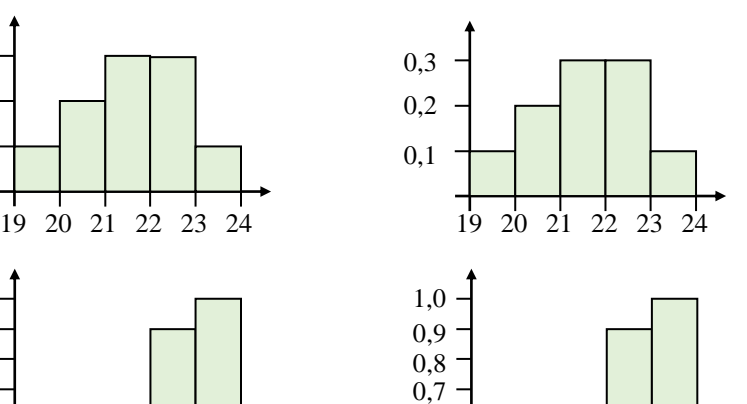

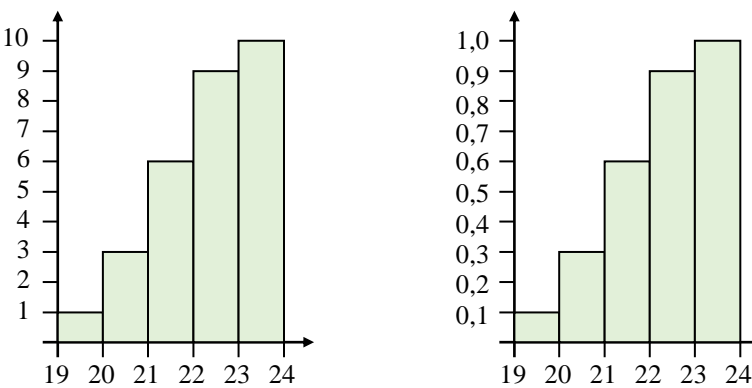

*<u>Sterowanie jakością s. 1 -40</u>* 

0,1 0,2 0,3 0,4 0,5 0,6

## **STATISTICA - graficzna prezentacja danych**

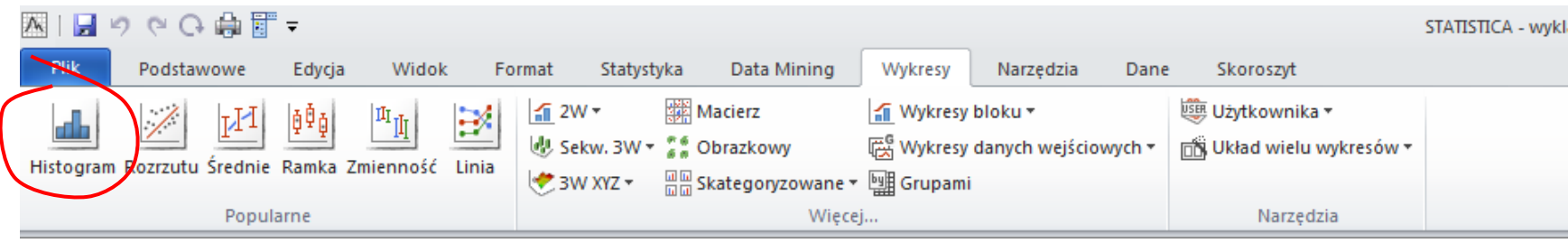

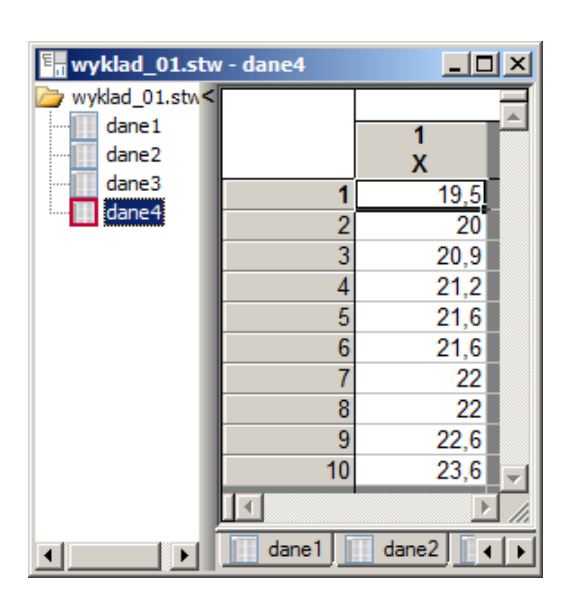

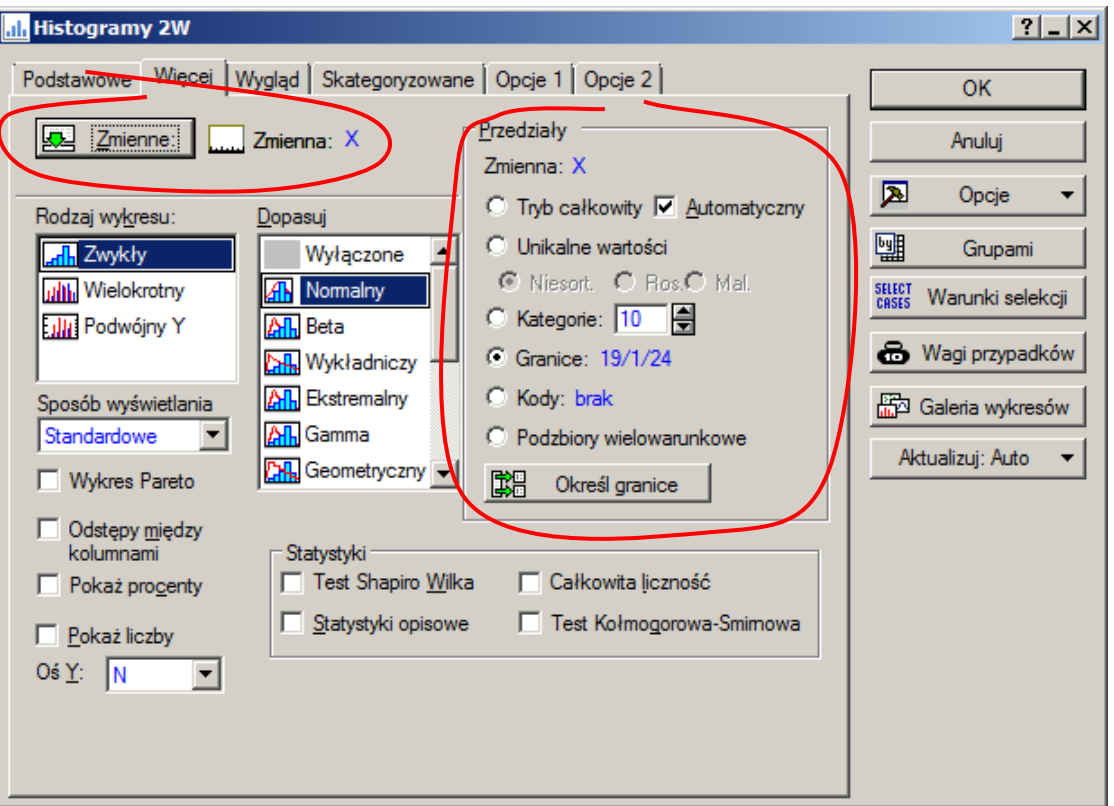

## **STATISTICA – graficzna prezentacja danych**

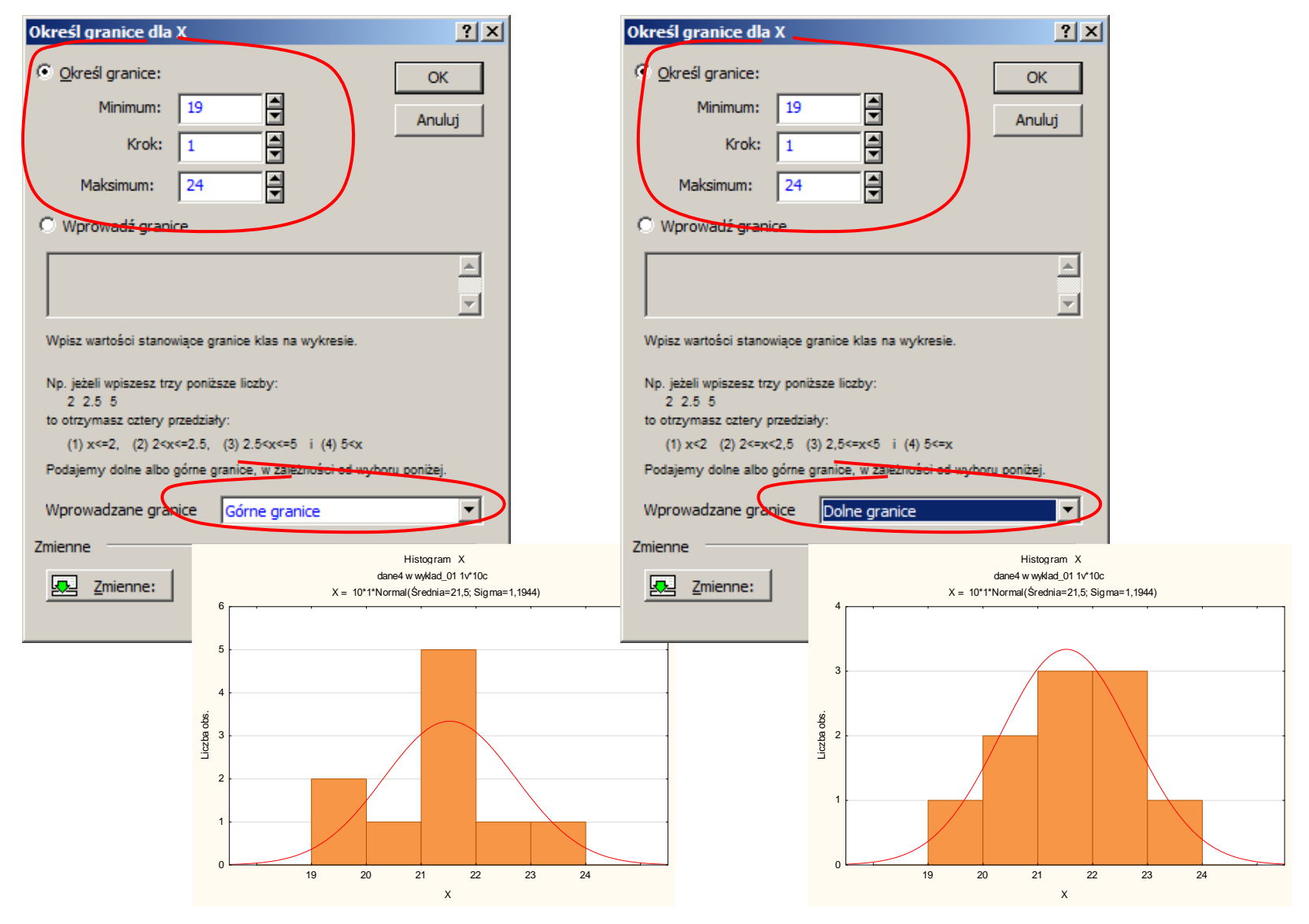

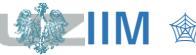

Sterowanie jakością s. 1 -42

#### *Wykres kwanty–kwantyl (wykres K-K lub Q-Q)*

Wykres  $Q - Q$  umożliwia porównanie kwantyli dwóch zmiennych, jest często wykorzystywany do porównania rozkładu zmiennej empirycznej z teoretycznym rozkładem tej zmiennej. Na osi poziomej odkładane są kwantyle wyznaczone z rozkładu pierwszej zmiennej a na osi pionowej drugiej zmiennej (lub kwantyle wynikające z teoretycznego rozkładu badanej zmiennej).

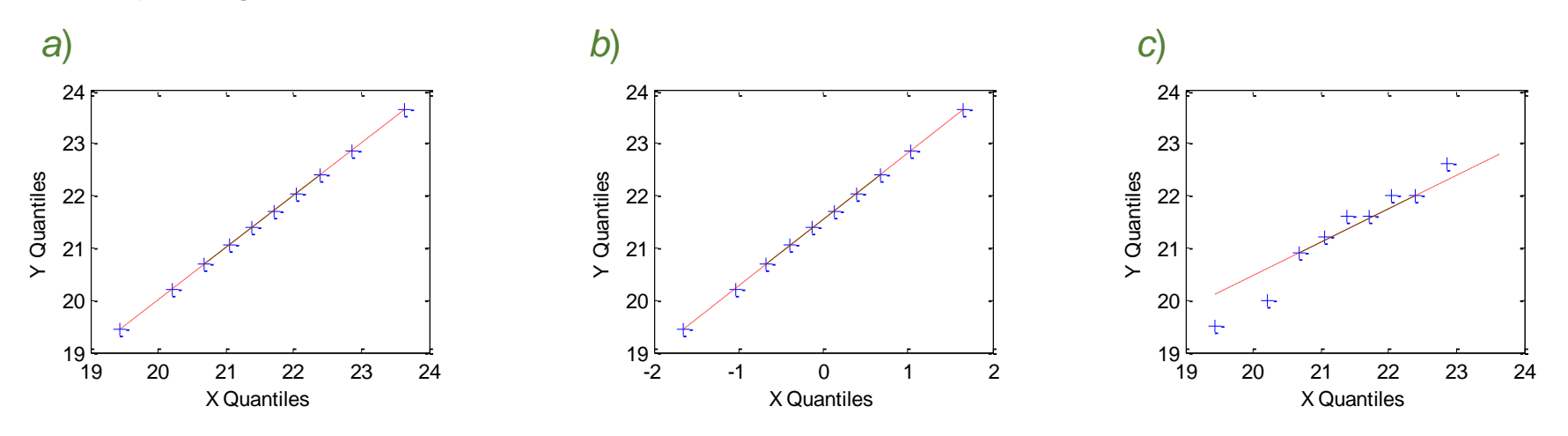

*a) porównanie rozkładu kwantyli teoretycznych tego samego rozkładu normalnego,*

*b) porównanie rozkładu kwantyli teoretycznych dwóch różnych rozkładów normalnych,*

*c) porównanie rozkładu kwantyli z próby z kwantylami teoretycznymi rozkładu o średniej i odchyleniu standardowym wyznaczonym na podstawie próby.*

### **Graficzna prezentacja danych**

*Wykres kwanty–kwantyl (wykres K-K lub Q-Q)*

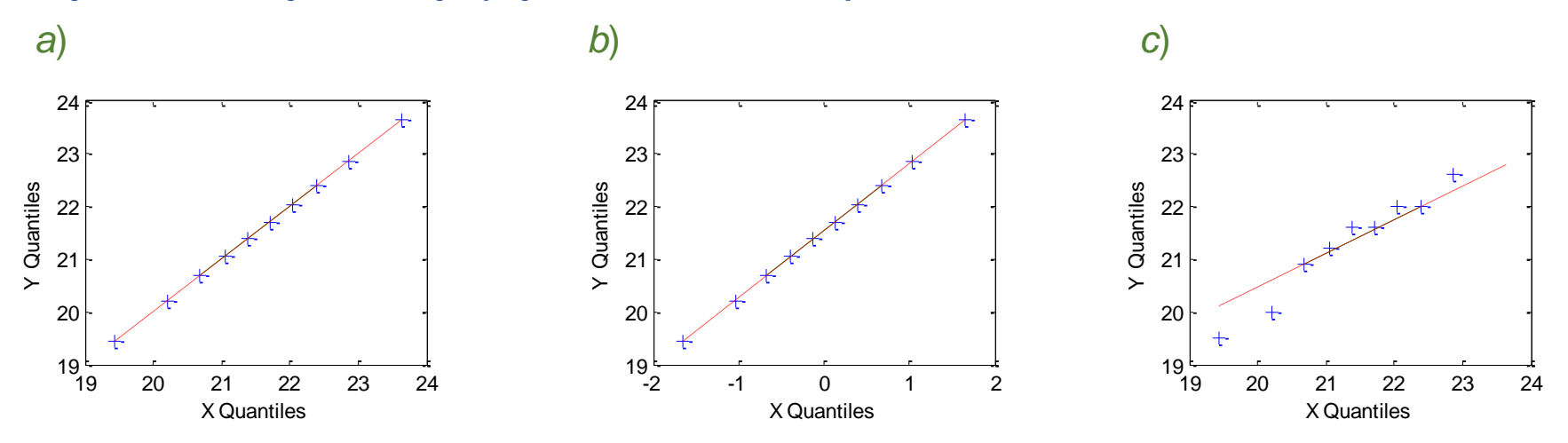

- Jeżeli kwantyle obydwu rozkładów układają się na wykresie tworząc **linię prostą** to obydwa rozkłady są **idealnie** do siebie **dopasowane** (idealne dopasowanie można uzyskać np. porównując ze sobą kwantyle tego samego rozkładu teoretycznego).
- W przypadku porównywania kwantyli z próby (empirycznych) z kwantylami teoretycznymi punkty na wykresie **tym bardziej dopasowane są do linii prostej im lepiej rozkład empiryczny jest dopasowany do rozkładu teoretycznego**.
- Wykres  $Q Q$  jest bardzo często uzupełniany linią prostą pokazują liniowy trend danych.

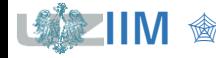

#### *Wykres prawdopodobieństwo-prawdopodobieństwo (wykres P–P)*

- Wykres  $P P$  umożliwia porównanie skumulowanego prawdopodobieństwa rozkładu dwóch zmiennych, jest często wykorzystywany, podobnie jak wykres  $Q - Q$ do porównania rozkładu zmiennej empirycznej z teoretycznym rozkładem tej zmiennej.
- Na osi poziomej odkładane są skumulowane prawdopodobieństwa wyznaczone z próby, na osi pionowej odkładane są skumulowane prawdopodobieństwa rozkładu teoretycznego.
- Podobnie jak w przypadku wykresu  $Q Q$ punkty na wykresie  $P - P$  są tym bardziej dopasowane są do linii prostej im bardziej rozkłady są zgodne, wykres  $P - P$  jest często uzupełniany liniowym trendem ułatwiającym sprawdzenie zgodności rozkładów.

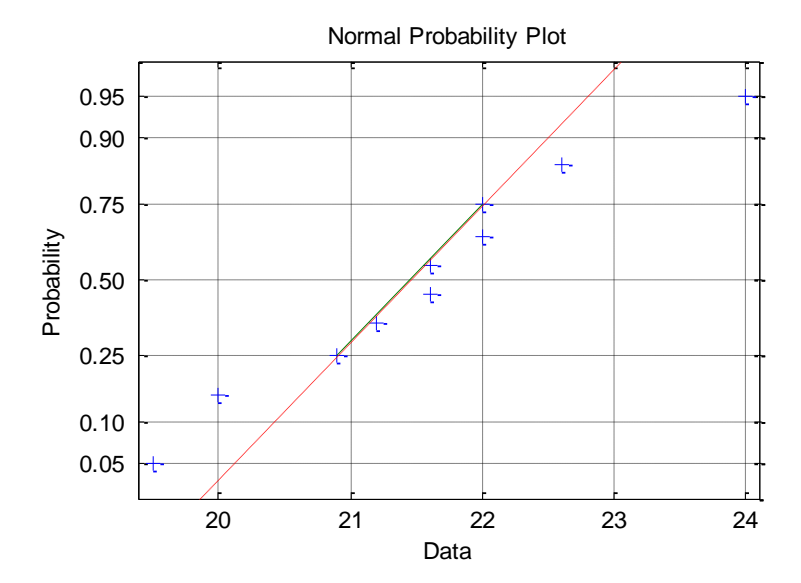

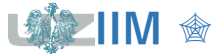

#### *Wykresy normalności*

Wykres porównujące rozkład danych empirycznych z teoretycznym rozkładem normalnym nazywane są wykresami normalności.

Jeżeli na wykresach  $Q - Q$  i  $P - P$  porównywany jest rozkład z próby z rozkładem normalnym wykresy te nazywane są wykresami normalności  $Q - Q$  i wykresami normalności  $P - P$ .

Na wykresach normalności  $Q - Q$  oś pionowa, na której odkładane są kwantyle wynikające z teoretycznego rozkładu normalnego badanej zmiennej, może być również opisywana rzędami kwantyli. Normal Probability Plot

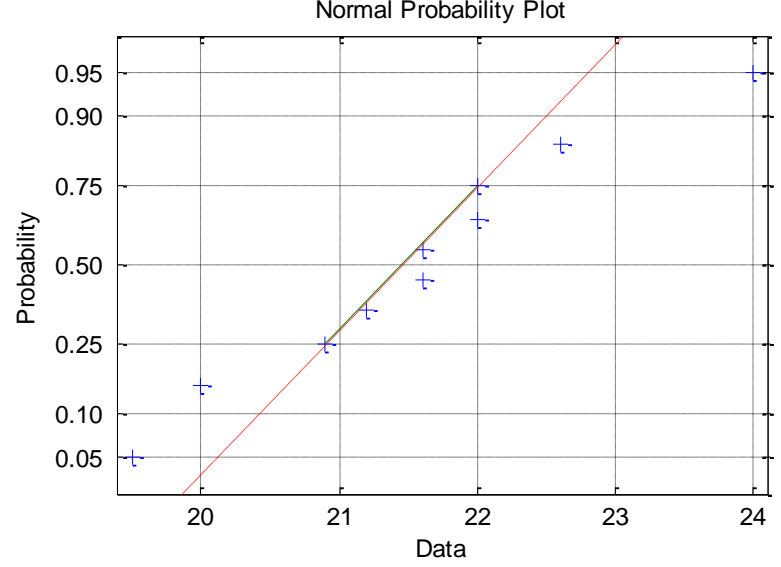

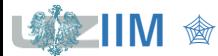

## **STATISTICA - graficzna prezentacja danych**

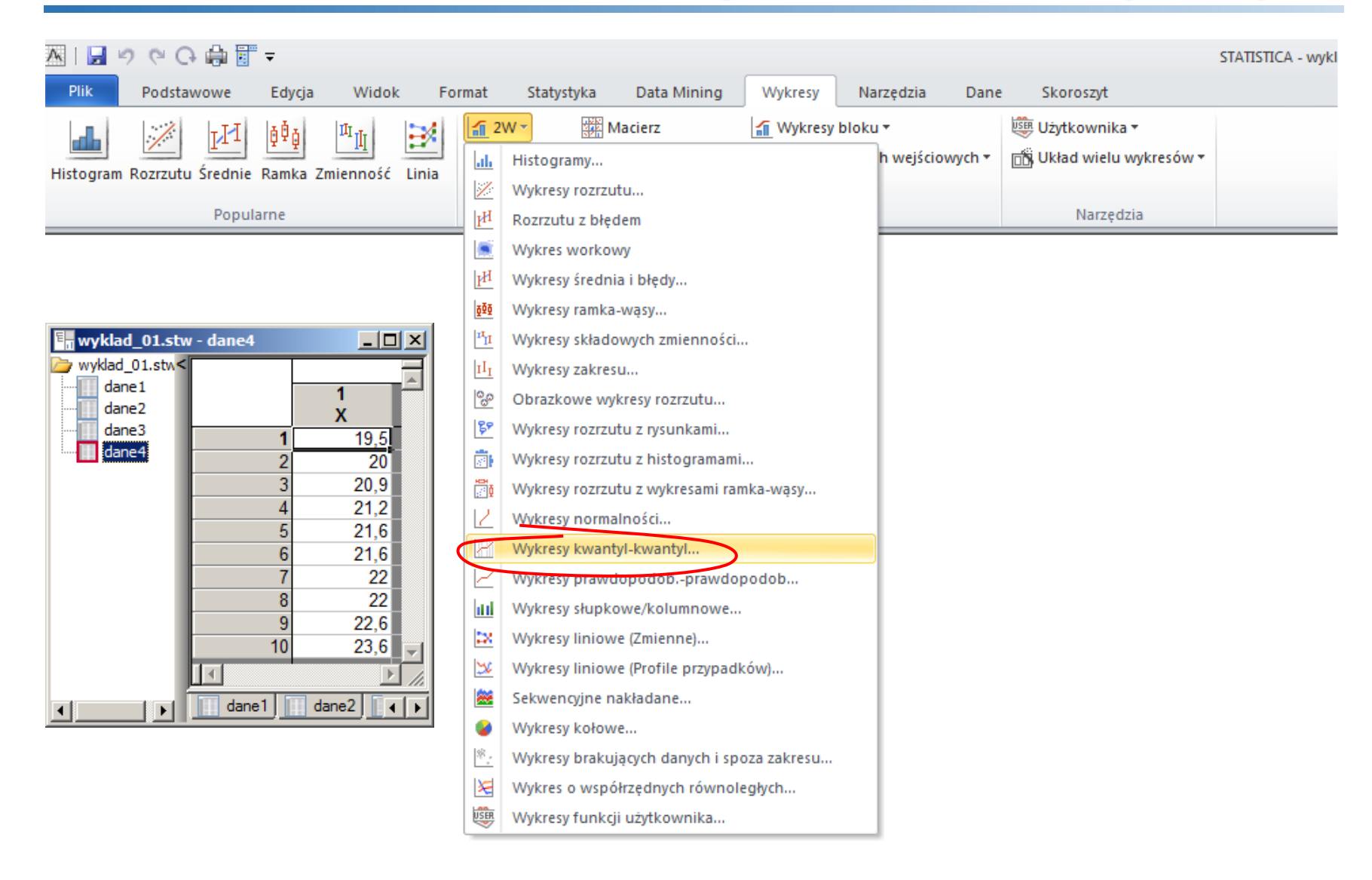

## **STATISTICA – graficzna prezentacja danych**

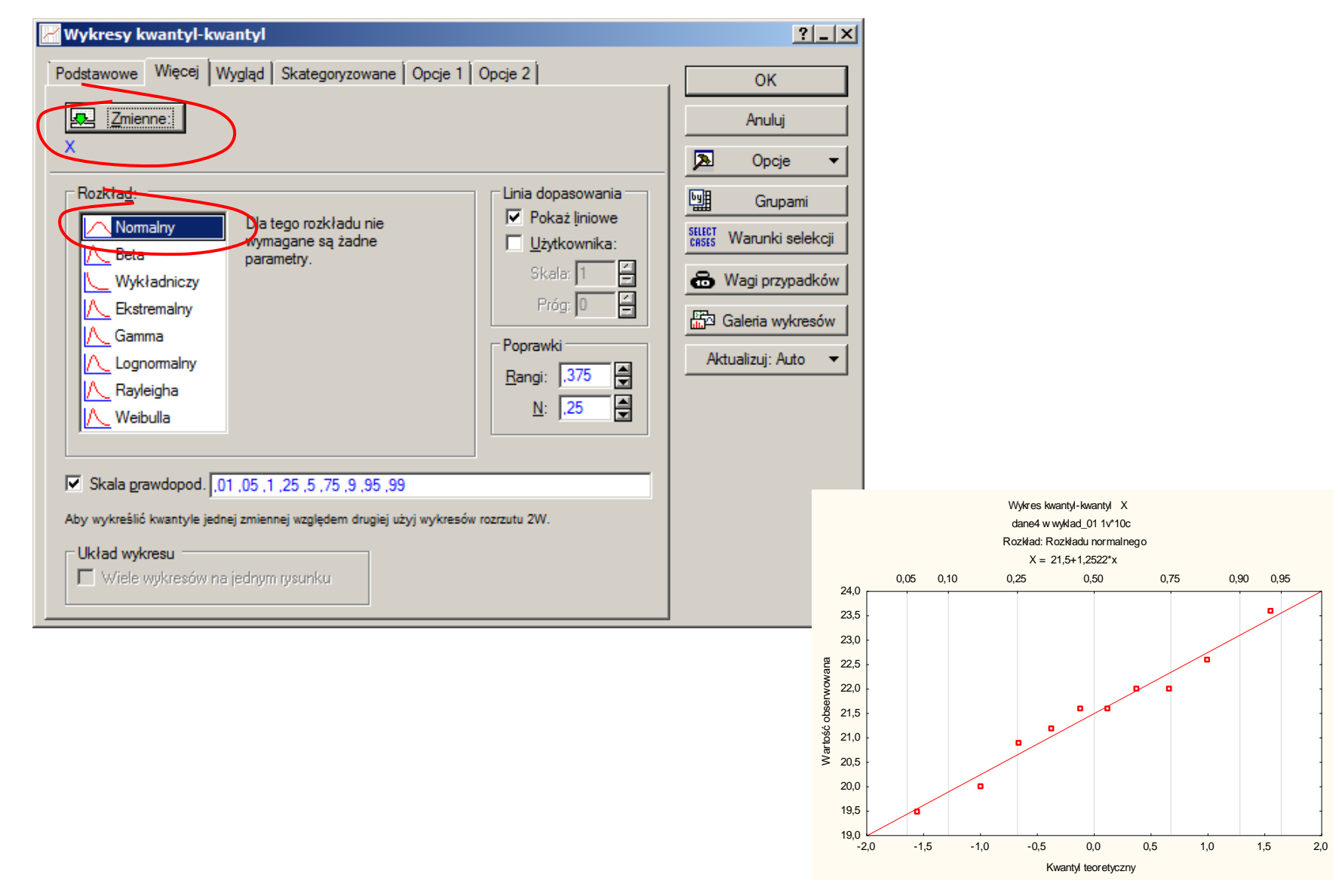

Sterowanie jakością s. 1 -48

## **STATISTICA - graficzna prezentacja danych**

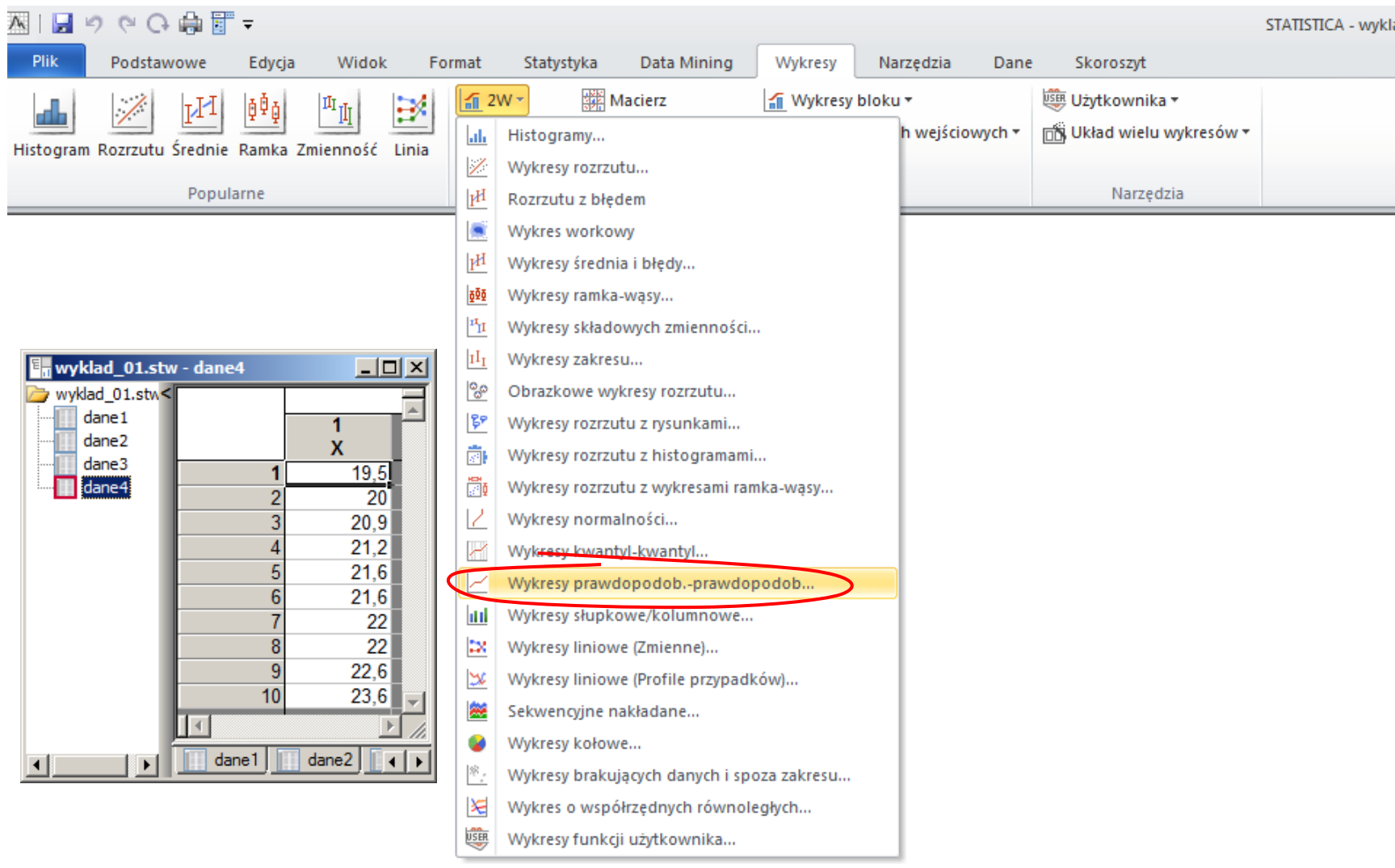

1812  $\mathbb Z$  MIL

## **STATISTICA – graficzna prezentacja danych**

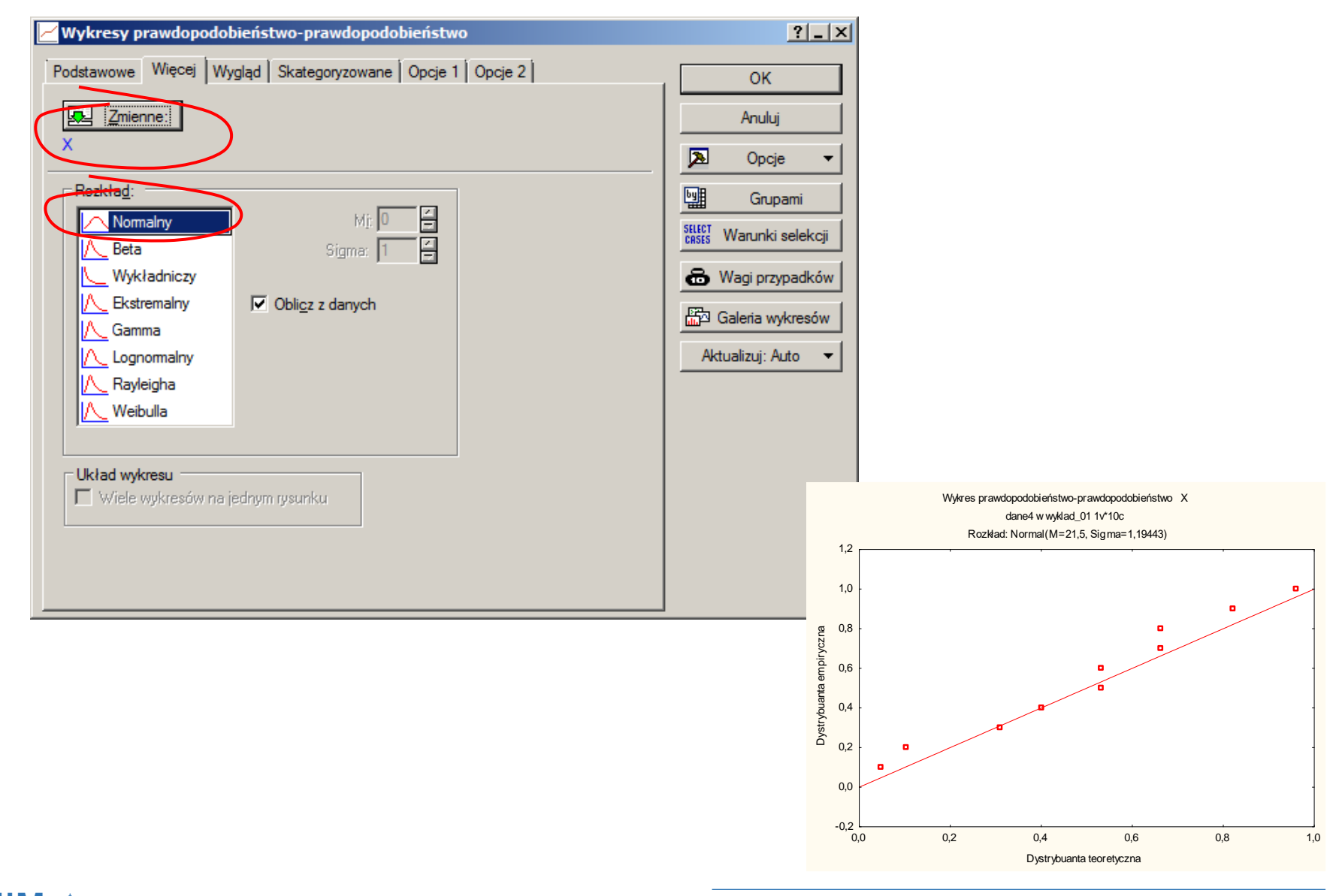

Sterowanie jakością s. 1 -50